# **Legacy fixed format export accounting export**

<span id="page-0-0"></span>**<sup>1</sup>** This documentation is deprecated. No new accounting export should be based on it. Please refer to the platform documentation.

<span id="page-0-1"></span><http://platform.secutix.com/>

## <span id="page-0-2"></span>0 Read me !

This page was initially referenced as accounting interface. The content of the data exported ⊘ did not change but we prefer to promote [this accounting export](https://confluence.secutix.com/pages/viewpage.action?pageId=13435041), which provides more flexibility.

# <span id="page-0-3"></span>1 Quick reference

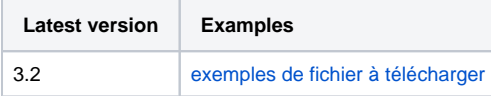

This document describes the interface between the SecuTix 360º ticketing system and their customers' accounting systems. These systems are applications that are independent from the ticketing system.

This document provides examples of exported accounting files and explains the customers how to select the data to import into their accounting system.

- [This documentation is deprecated. No new accounting export should be based on it. Please](#page-0-0)  [refer to the platform documentation.](#page-0-0)
- [http://platform.secutix.com/](#page-0-1)
- [0 Read me !](#page-0-2)
- [1 Quick reference](#page-0-3)
- [2 Interface description](#page-1-0)
	- [2.1 Solution perimeter](#page-1-1)
	- [2.2 Export principles](#page-1-2)
		- <sup>2</sup> [2.2.1 Submission of detailed data](#page-1-3)
		- **[2.2.2 Only a single submission for a given information](#page-2-0)**
		- **[2.2.3 Data Identification](#page-2-1)**
		- [2.2.4 Date processing](#page-2-2)
		- **[2.2.5 Multiple organisations](#page-2-3)**
		- **[2.2.6 Currency](#page-2-4)**
		- [2.2.7 File format](#page-2-5)
		- [2.2.8 File structure](#page-2-6)
		- **[2.2.9 Accounting codes](#page-2-7)**
- [4 File access](#page-3-0)
	- [4.1 Access from the application](#page-3-1)
	- [4.2 Direct access from a URL address](#page-3-2)
	- [4.3 Direct access to the files](#page-4-0)
- [5 Exported file contents](#page-4-1)
- [5.1 Sales file](#page-4-2)
	- **[5.1.1 Record selection](#page-4-3)**
	- [5.1.2 Product validity period](#page-5-0)
	- [5.1.3 File structure](#page-6-0)
	- [5.1.4 Example](#page-13-0)
	- [5.2 Cash flow file](#page-13-1)
		- [5.2.1 Record selection](#page-13-2)
		- [5.2.2 File structure](#page-14-0)
		- [5.2.3 Example](#page-17-0)
	- [5.3 Instalment s file](#page-18-0)
- [5.3.1 Record selection](#page-18-1)
- [5.3.2 File structure](#page-18-2)
- [5.3.3 Example](#page-19-0)
- [5.4 Invoices file](#page-19-1)
	- [5.4.1 Record selection](#page-19-2)
	- [5.4.2 File structure](#page-19-3)
- [5.4.3 Example](#page-21-0) [5.5 Structures file](#page-22-0)
	- [5.5.1 Record selection](#page-22-1)
	- [5.5.2 File structure](#page-22-2)
	- [5.5.3 Example](#page-24-0)
- [5.6 Individuals file](#page-24-1)
	- [5.6.1 Record selection](#page-24-2)
	- [5.6.2 File structure](#page-24-3)
	- [5.6.3 Example](#page-27-0)

# <span id="page-1-0"></span>2 Interface description

### <span id="page-1-1"></span>2.1 Solution perimeter

The accounting interface is a generation system of text files containing accounting data which are exported from SecuTix source data.

The following scheme illustrates the accounting interface principle:

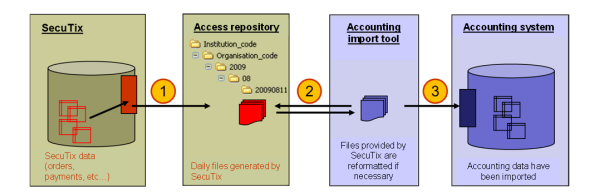

#### The process stages are:

- 1. SecuTix generates exported files from ticketing system (orders, payments, etc...). The exports are scheduled for automatic exportation once a day. This is the solution perimeter.
- 2. An accounting import tool, external from SecuTix, downloads these files via HTTPS and updates the data to a format supported by the accounting system (if necessary). This tool is not provided by SecuTix and must be specific for the accounting system and for its current settings for the client. These items are not included in the SecuTix supplied perimeter.
- 3. The accounting import tool submits the reformatted data to the accounting system. These items are not included in the SecuTix supplied perimeter.

SecuTix exports five different file types:

- **Sales file** : This file contains the detailed list of all orders created, including the name of the products, for sales and refunds, regardless of the sales channel.
- **Cash flow file** : This file lists the payments related to sales and refunds, with an association with the corresponding order lines. The system exports the payments associated with cashdesks with the "accounting closed" state. In order for the sales and cash flow files match, the cashdesks must all have the accounting closed status.
- **Invoices file** : This file contains the detailed set of invoices. Each invoice has a record per every operation associated with it.
- **Structures file** : This file contains a list of structures (companies, communities, etc.) known to the ticketing system.
- **Individuals file** : This file contains a list of individuals known to the ticketing system.

## <span id="page-1-3"></span><span id="page-1-2"></span>2.2 Export principles

### **2.2.1 Submission of detailed data**

The interface provides detailed information for each sales operation. The data provided in the interface is not the result of any aggregation. On the other hand, the interface provides the complete set of data valid for a given file, with no other selection criteria. For example, the interface does not offer to select data for a subset of products.

Under this principle, the client's accounting system has a maximum flexibility for generating the reports or making the desired analysis.

### <span id="page-2-0"></span>**2.2.2 Only a single submission for a given information**

A given record for a given file is only submitted once. In this way, the risk of accounting a sales or payment operation twice is lower minimized.

Therefore, every submitted record contains a technical identifier fully generated by SecuTix that cannot be modified. This identifier may, for example, be related to an operation or a payment.

Data exported in the files is data not yet sent by a previous successful export until the start time of current export.

### <span id="page-2-1"></span>**2.2.3 Data Identification**

All identifiers, code, etc. mentioned in the interface are SecuTix identifiers. In order to make it easy for an operator to query the data in the interface, the corresponding SecuTix names are attached to the codes.

If needed, a separate adapter will make any necessary conversions using tables of correspondence.

### <span id="page-2-2"></span>**2.2.4 Date processing**

The dates mentioned in the files always represent the calendar dates. For example, an operation dated on July, 25th at 1:30 am will be recorded under July, 25<sup>th</sup>, even if it is related to the "evening" of July, 24<sup>th</sup> .

### <span id="page-2-3"></span>**2.2.5 Multiple organisations**

If the institution has multiple organisations, there will be a separate file of each type for every organisation.

### <span id="page-2-4"></span>**2.2.6 Currency**

SecuTix supports multiple currencies. Therefore, the ISO code for the currency will be attached to every amount shown.

### <span id="page-2-5"></span>**2.2.7 File format**

The generated files are encoded in UTF-8 without BOM (byte-order mark) format.

Data are tab-separated. The size of fields is not fixed and those that are not filled in must be left blank.

The line break character is \n.

The file contains a header line that only specifies the version number.

No column names are used.

### <span id="page-2-6"></span>**2.2.8 File structure**

The order of the records in the file is important, especially for files containing different types of records. In such case, the "daughter" line always refers to the previous "mother" line.

Example: If a composite product is sold, the records of the sales file describing the content of the sold product will appear directly after the record describing the composite product itself.

### <span id="page-2-7"></span>**2.2.9 Accounting codes**

With a view to allowing the accounting system to record a sale operation (or other) under the adequate account, accounting codes can be configured in the interface for the following entities:

§ Structure and type of structure

§ Simple charge

- § General/Delivery charges
- § Product family
- § Product
- § Performance
- § Method of payment

If no accounting code has been configured for a simple charge, a general or delivery charge, an item which different from simple items, or a method of payment, no accounting code will be specified in the accounting files for this entity.

If no account code has been set for a structure, the interface will provide the accounting code of the associated structure type.

If no account code has been set for a performance, the interface will provide the accounting code of the product (i.e., of the event) that this performance belongs to.

An "accounting code required" setting defines the interface behaviour in case no applicable accounting code could be found. If this parameter value is "false", the lack of an accounting code is not considered to be an error. If the value of this parameter is "true", an ERROR is recorded in the interface log (interface\_log\_line) and the affected entity is not considered as processed. Therefore, an operator will be able to add the missing accounting code and the entity in question will be exported correctly during the next accounting export operation.

Note: certain analytic compatibilities use several accounting lines, so to satisfy this need, we recommend taking several numbers, always from the same order (accounting line 1, accounting line 2...) separated by commas, in the field of the correspondence interface. Then, the accounting system importing the file will be able to easily parse this field and manage the lines as desired.

## <span id="page-3-0"></span>4 File access

### <span id="page-3-1"></span>4.1 Access from the application

The generated files can be downloaded manually from the result screen of a run (by using a filter criterion to quickly access it; for example: interface type = accounting) by clicking on the link provided in one of the first INFO lines.

**Generated files are kept on SecuTix servers for at least 90 days.**

### <span id="page-3-2"></span>4.2 Direct access from a URL address

In order to access the accounting files created by SecuTix, the accounting import tool has to retrieve the files generated daily from the addresses below.

From the PRODUCTION environment, the access addresses are as follows:

- **Sales file** :
	- o https://instit.pos.secutix.com/tnai/FileReader?file\_name= Ventes(\_VER)\_ YYYYMMDD (\_S).txt
- **Cash flow file** :
	- o https://instit.pos.secutix.com/tnai/FileReader?file\_name= Encaissements (\_VER)\_YYYYMMDD-(\_S).txt
- **Invoices file** :

o https://instit.pos.secutix.com/tnai/FileReader?file\_name=Factures(\_VER) \_YYYYMMDD(\_S).txt

- **Individuals file** :
	- o https://instit.pos.secutix.com/tnai/FileReader?file\_name=Individuels (\_VER)\_YYYYMMDD(\_S).txt
- **Structures file:**

o https://instit.pos.secutix.com/tnai/FileReader?file\_name=Structures (\_VER)\_YYYYMMDD(\_S).txt

#### Where:

- instit is the institution code
- YYYY is the year
- MM is the month with 2 digits
- DD is the day of month with 2 digits
- The version (\_VER) is optional (parenthesis must not be included in the URL). It indicates the format version of the exported file. V3\_2 for the current status of the documentation.
- S is a sequence number. This number is incremented at each new export of a given file at a given date. The first file of the day gets no sequence number, only the next ones get one, starting from 1.

Examples (e xports from 16/08/2013)

[https://nihon.pos.secutix.com:80/tnai/FileReader?file\\_name=Individuels\\_20130816.txt](https://nihon.pos.secutix.com:80/tnai/FileReader?file_name=Individuels_20130816.txt)

[https://nihon.pos.secutix.com:80/tnai/FileReader?file\\_name=Structures\\_20130816.txt](https://nihon.pos.secutix.com:80/tnai/FileReader?file_name=Structures_20130816.txt)

[https://nihon.pos.secutix.com:80/tnai/FileReader?file\\_name=Factures\\_20130816.txt](https://nihon.pos.secutix.com:80/tnai/FileReader?file_name=Factures_20130816.txt)

[https://nihon.pos.secutix.com:80/tnai/FileReader?file\\_name=Ventes\\_20130816.txt](https://nihon.pos.secutix.com:80/tnai/FileReader?file_name=Ventes_20130816.txt)

[https://nihon.pos.secutix.com:80/tnai/FileReader?file\\_name=Encaissements\\_20130816.txt](https://nihon.pos.secutix.com:80/tnai/FileReader?file_name=Encaissements_20130816.txt)

These access URL addresses need a SecuTix operator (either real or virtual) user name / password; the operator must have READ access to the "Contexte organisme > Module Outils > Ecran Exécutions" (Organisation context > Tools module > Runs screen).

The user name to be entered is the concatenation of the institution code and the operator user name: INSTIT#USER\_LOGIN.

### <span id="page-4-0"></span>4.3 Direct access to the files

Files may be delivered to a system not managed by SecuTix :

- plain FTP: this is not recommended because transfer is not secured!
- SFTP with login and password: configure url= [sftp://hostname:22?proxyPort=NO](sftp://ftp-beta.arenametrix.fr:22?proxyPort=NO)&**ftpDir**=XX&ot herParam=value, then Connection = yourLogin and password = yourPassword.
- SFTP with certificate: configure url= [sftp://hostname:22?proxyPort=NO&](sftp://ftp-beta.arenametrix.fr:22?proxyPort=NO)**ftpDir**=XX&otherParam =value, then Connection = PUBLIC\_KEY\_AUTH/yourLogin and password = the certificate in openSSH format (=starts by -----BEGIN DSA PRIVATE KEY----- ....)
- AWS S3: configure url = s3://bucketName/region?ftpDir=XXX then Connection = AWSaccessKeyId and password = AWSsecretAccessKey
- HTTP POST with basic auth: configure url =<https://hostname/path?param1=value> then Connection = yourLogin and password= yourPassword

# <span id="page-4-1"></span>5 Exported file contents

### <span id="page-4-2"></span>5.1 Sales file

This file contains the set of information about completed sales.

If the accounting service so wishes, it allows you to edit the global recipe of all products, including composite products like season tickets and packages.

This file contains a record per order line (operation).

In the case of composite products (packages and season tickets), there is a record for the composite product itself and a record for each item that it comprises.

<span id="page-4-3"></span>Each record concerning an item in a composite product will mention the composite product it refers to.

### **5.1.1 Record selection**

The exported order lines satisfy the following conditions:

- § They have not yet been sent after a previous submission of the sales file.
- § They refer to closed orders.
- § They refer to orders associated with the current organisation  $[1]$  .
- $\frac{1}{3}$  They refer to a product within a sale or refund (requested by the client or by the organisation)  $[2]$

§ The order line does not represent a commission. The sales file mentions the commission amounts for each operation it benefits from. Therefore, the accounting system may recalculate the commission for a given contract and order.

> For the composite products, the sales file provides the lines matching the composite product itself as well as the lines matching the content of the composite product.

### <span id="page-5-0"></span>**5.1.2 Product validity period**

The following table mentions the information about the validity period available for the different product families.

SecuTix handles 3 types of passes:

- Non dated passes are valid during a period of time. This period may correspond to the season in which they are defined, to a period freely defined in the product catalogue or to a number of days starting from the purchase date.
- Dated pass are usually valid for a specific date chosen at the time of purchase. In that case, the validity start date and end date will be the same. However, they may be valid for several consecutive days.
- Timeslot pass are valid during a timeslot chosen at the time of purchase. The timeslot is defined by a start date and time and a duration.

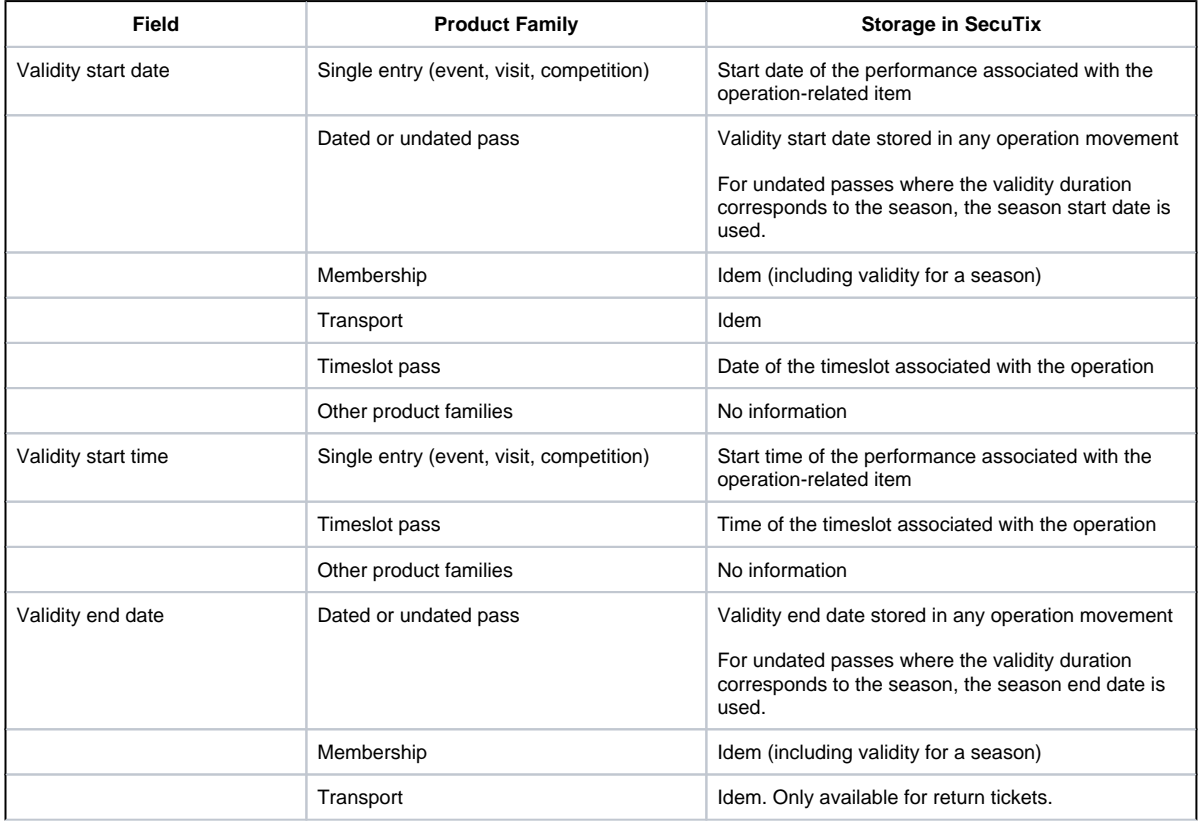

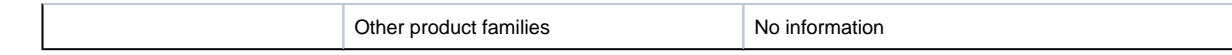

## <span id="page-6-0"></span>**5.1.3 File structure**

The generated file name is:

• **Ventes\_YYYYMMDD\_S.txt**

The file structure is as defined in the following tables:

• 1 line per operation

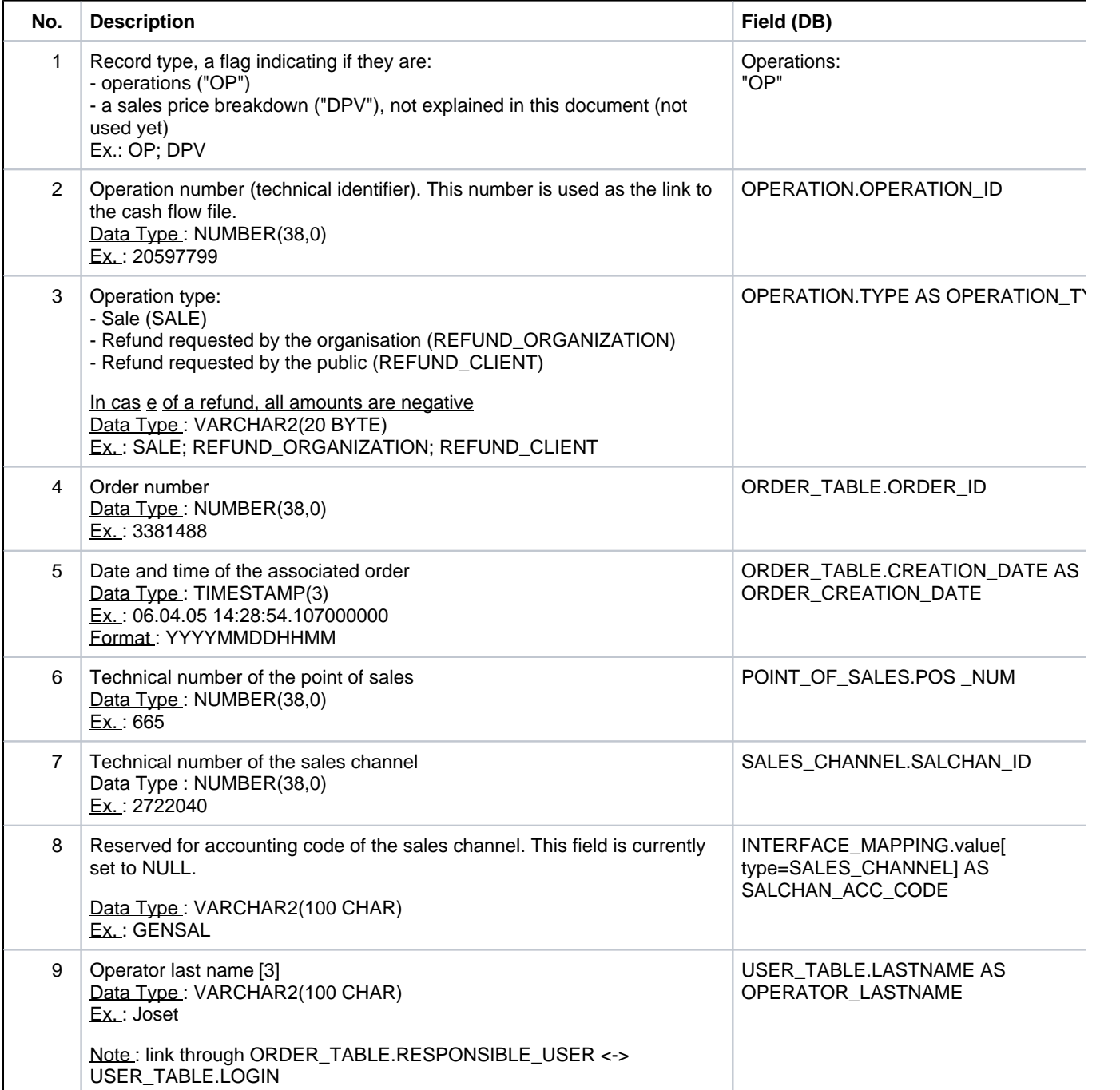

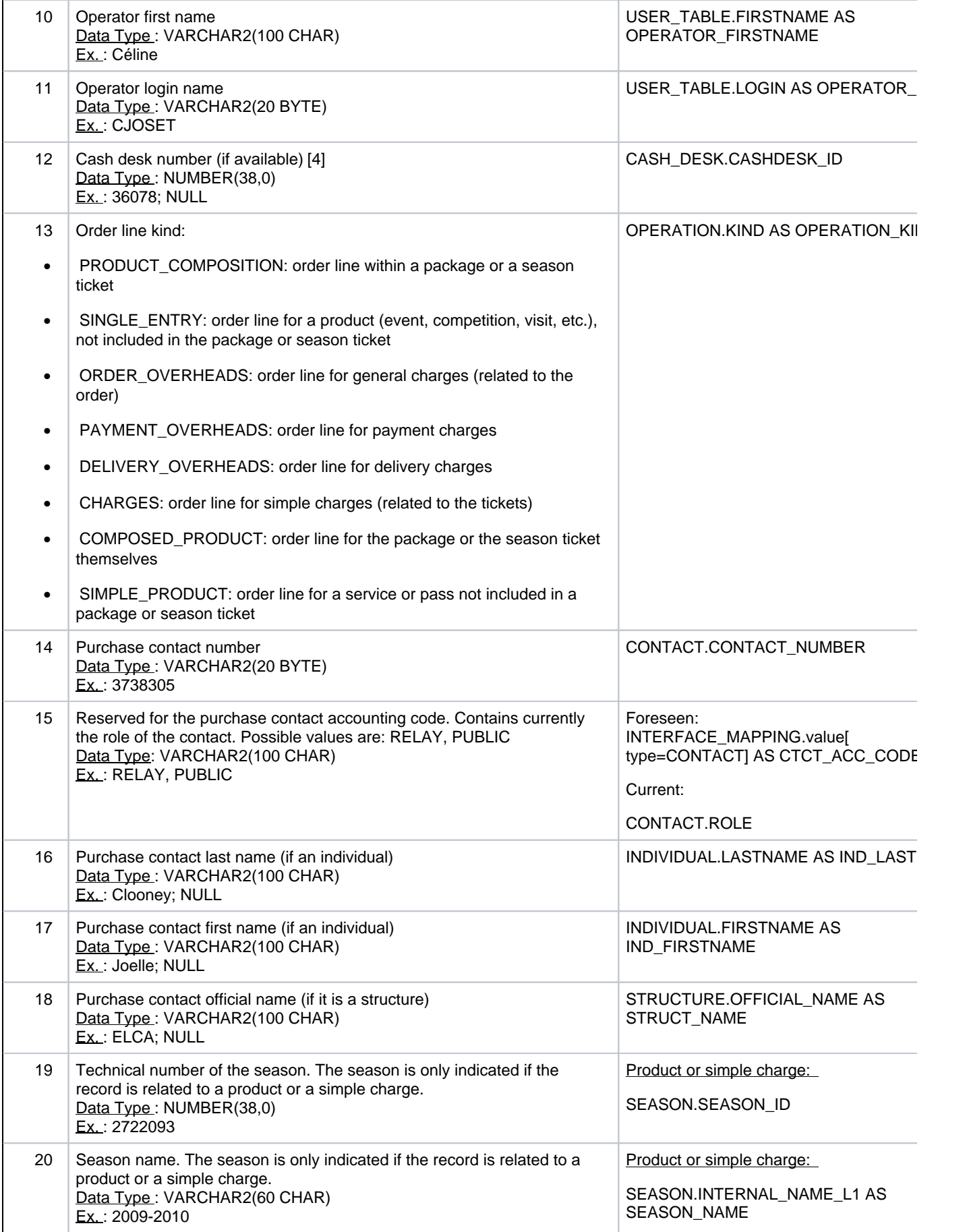

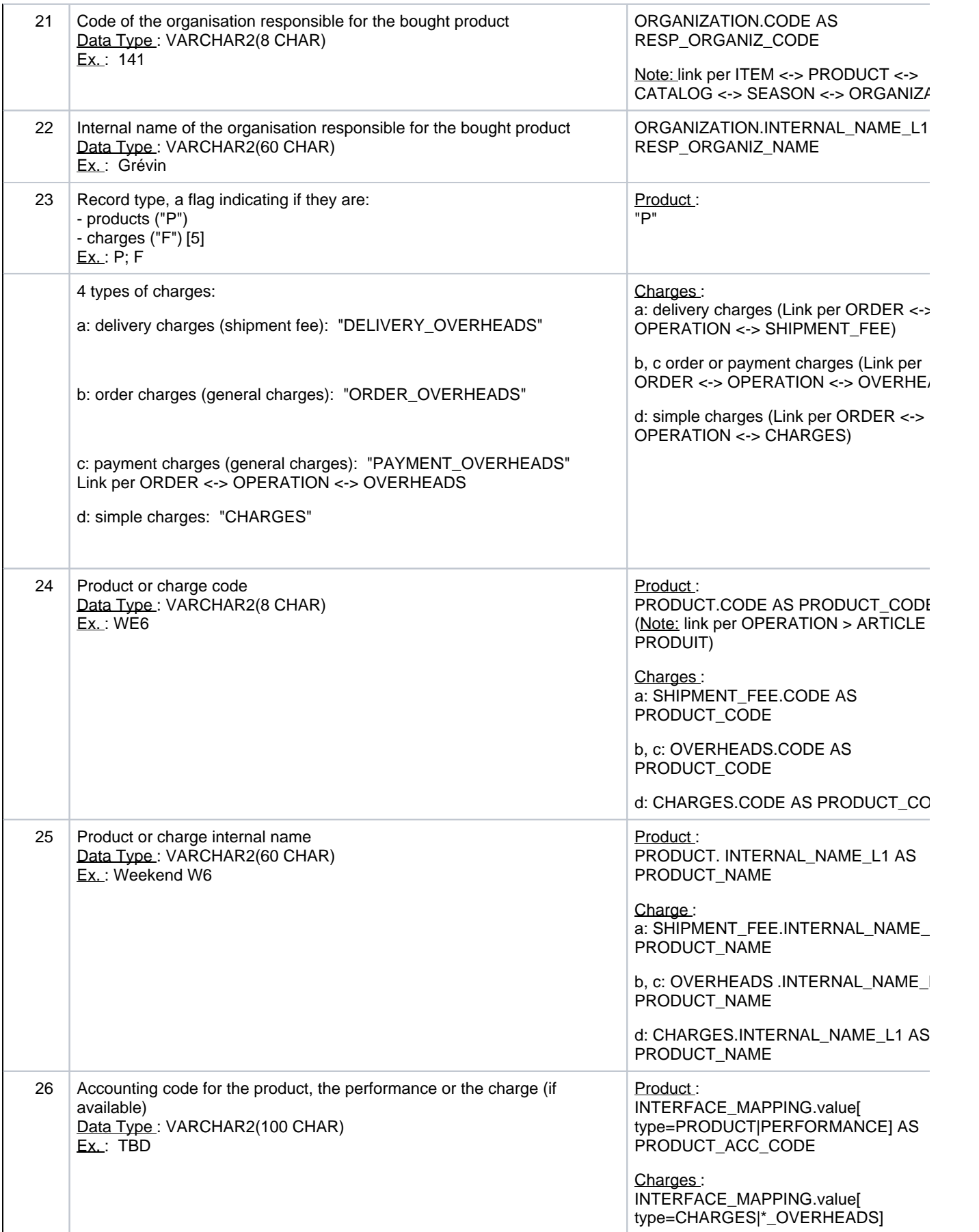

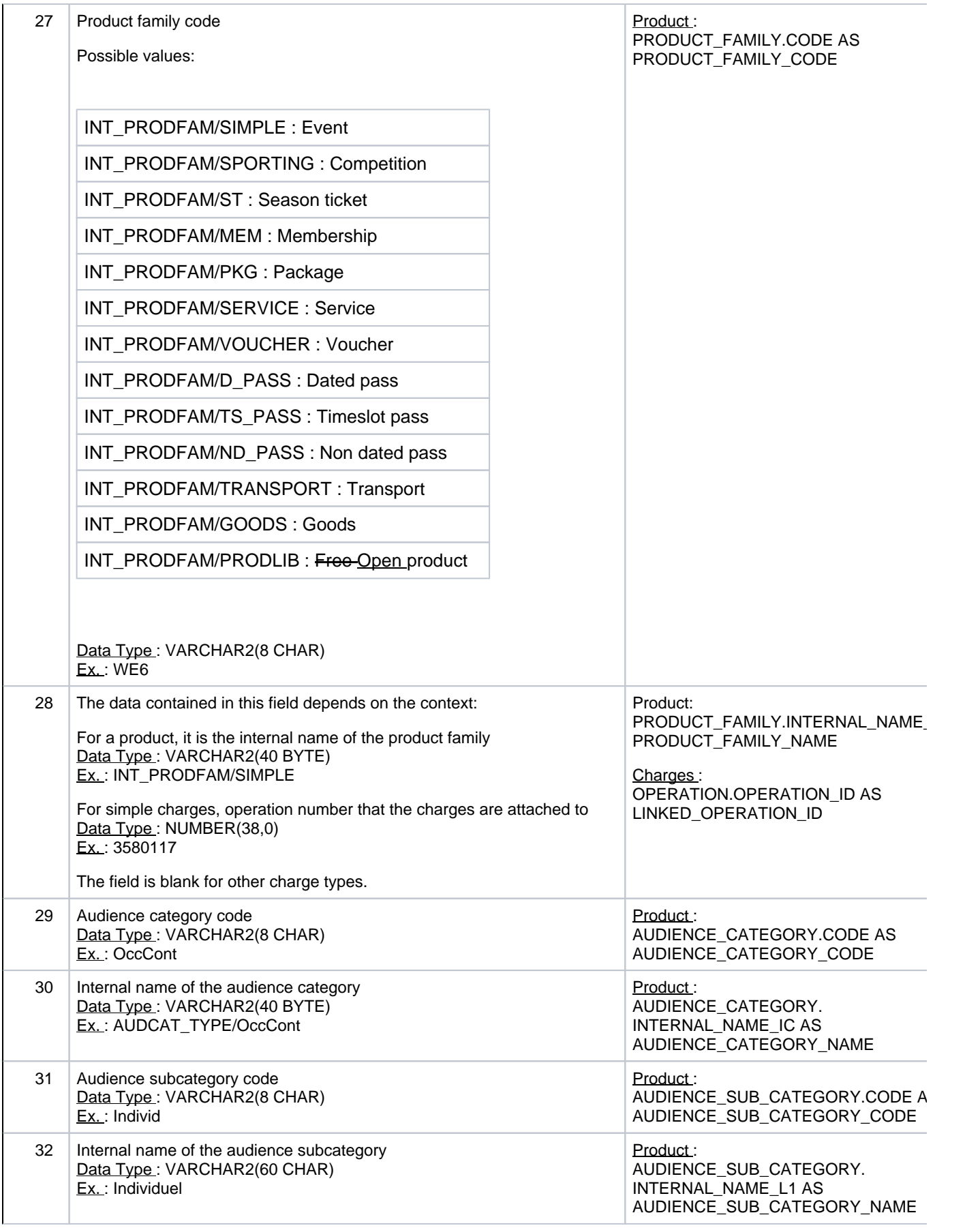

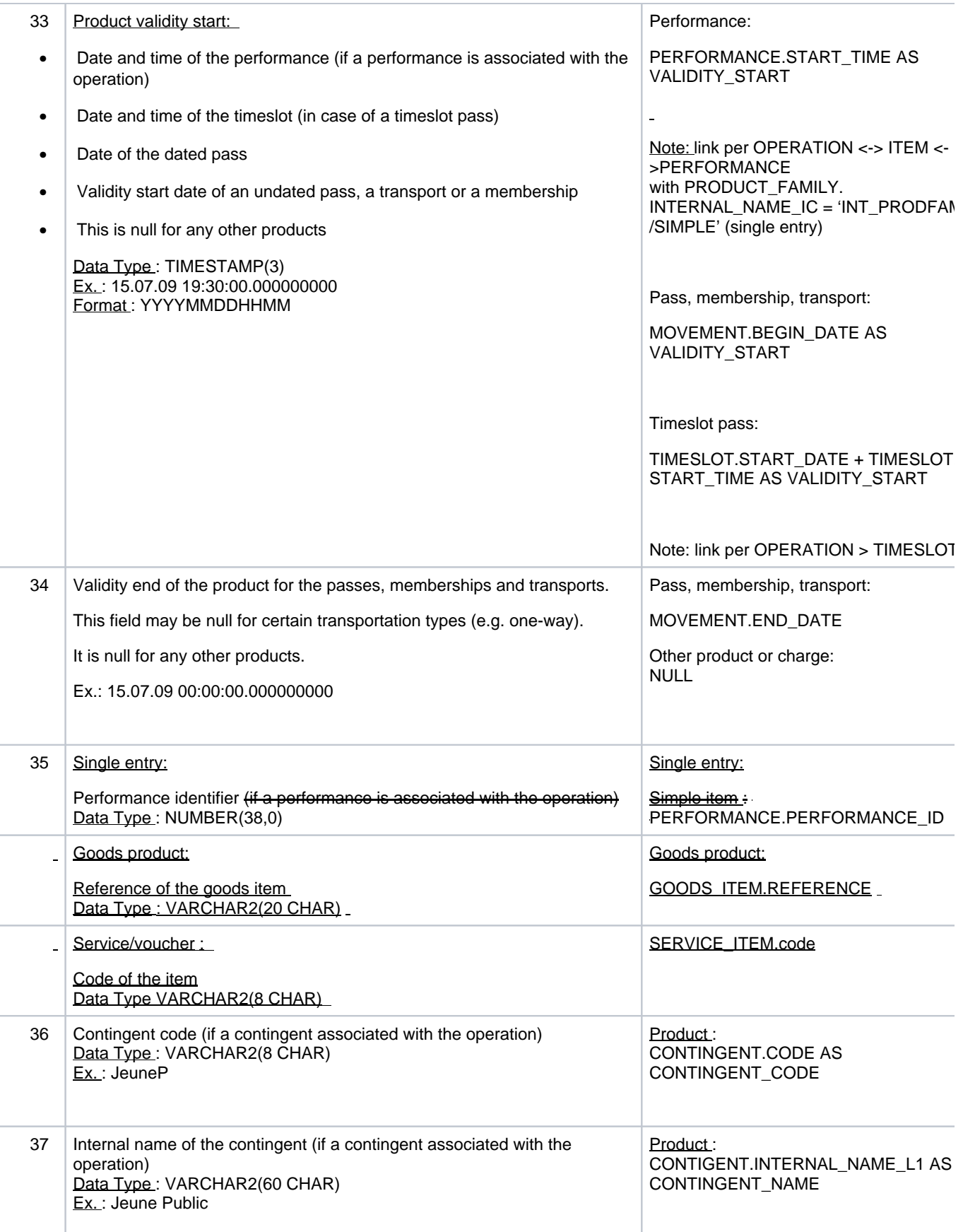

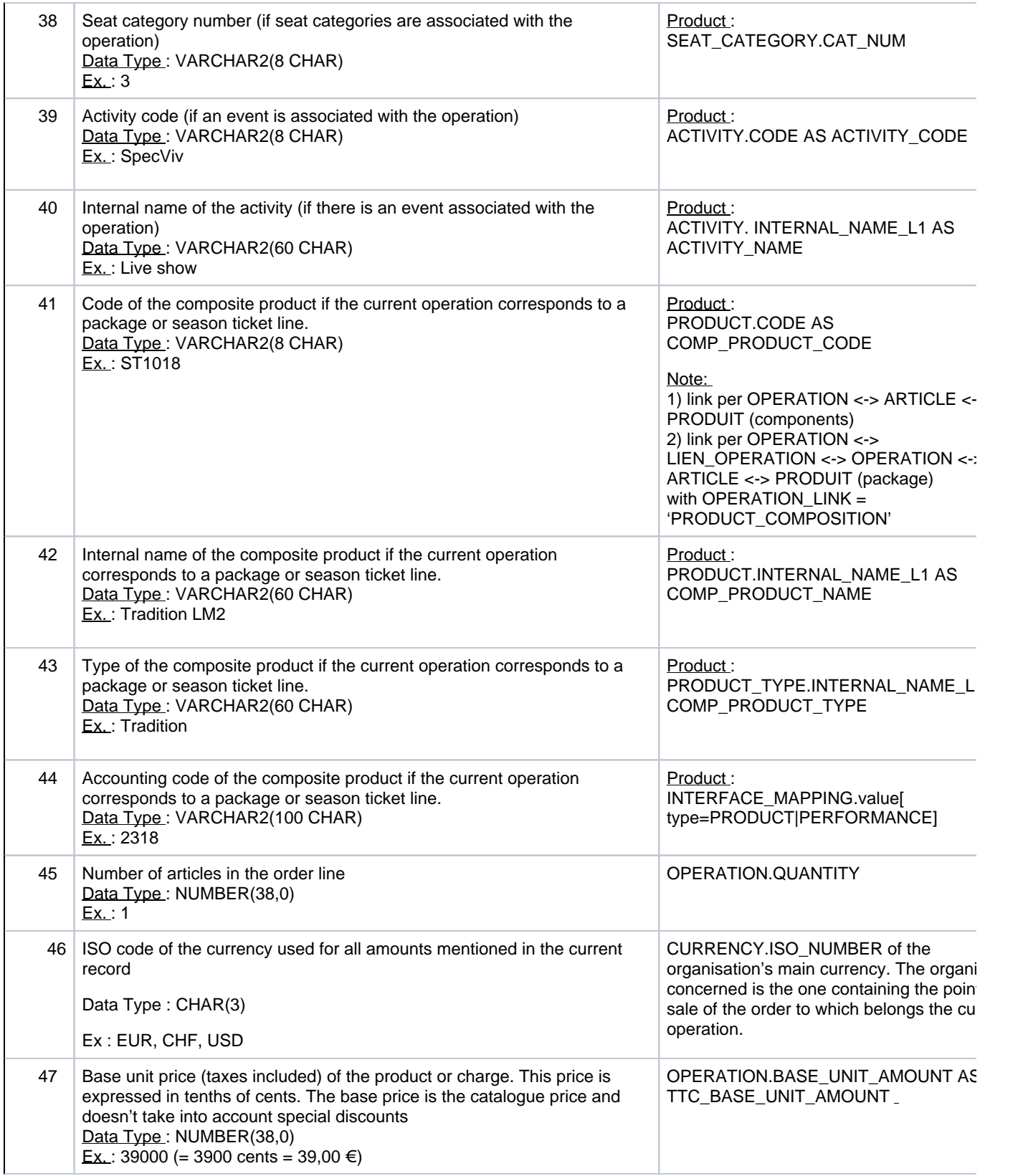

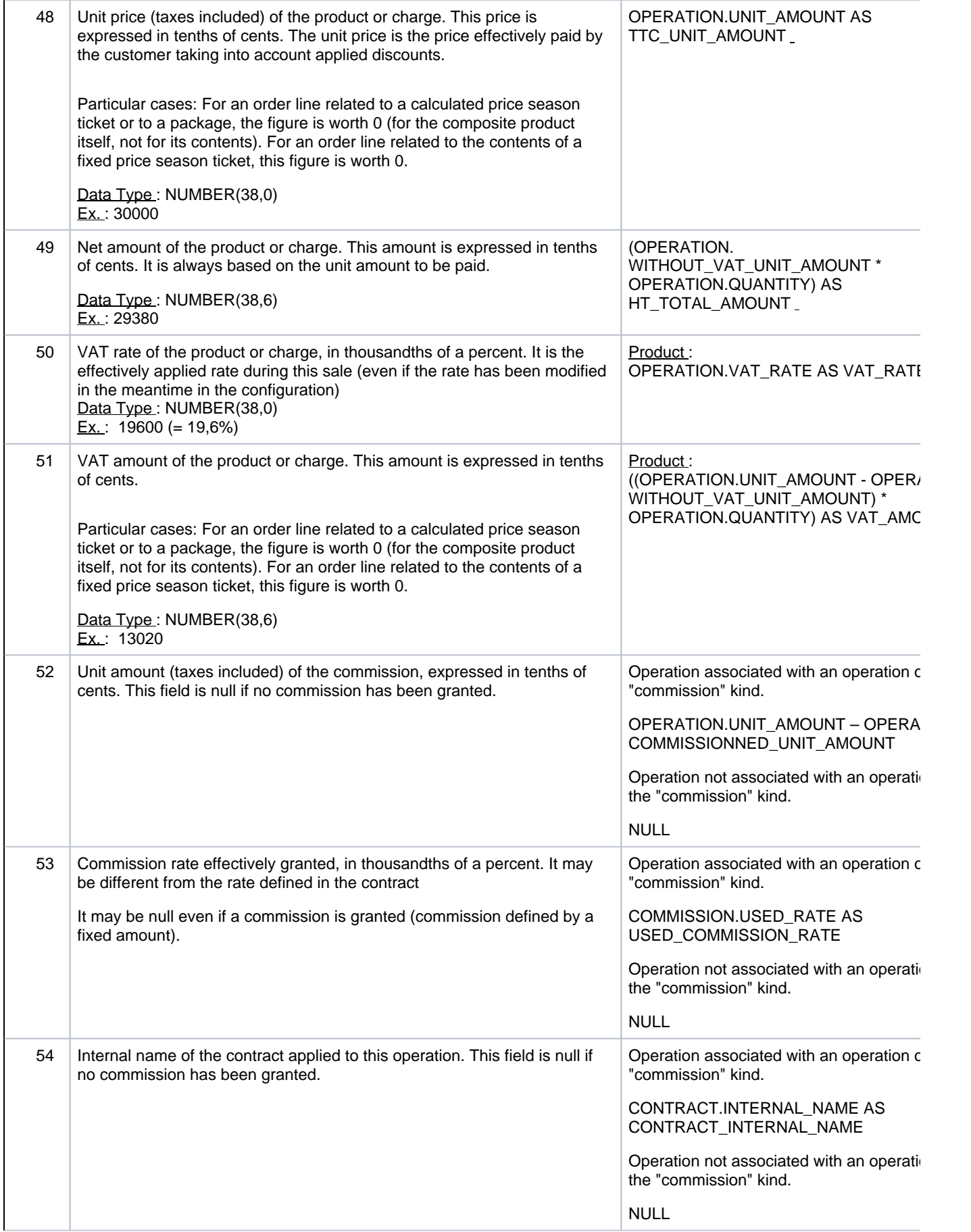

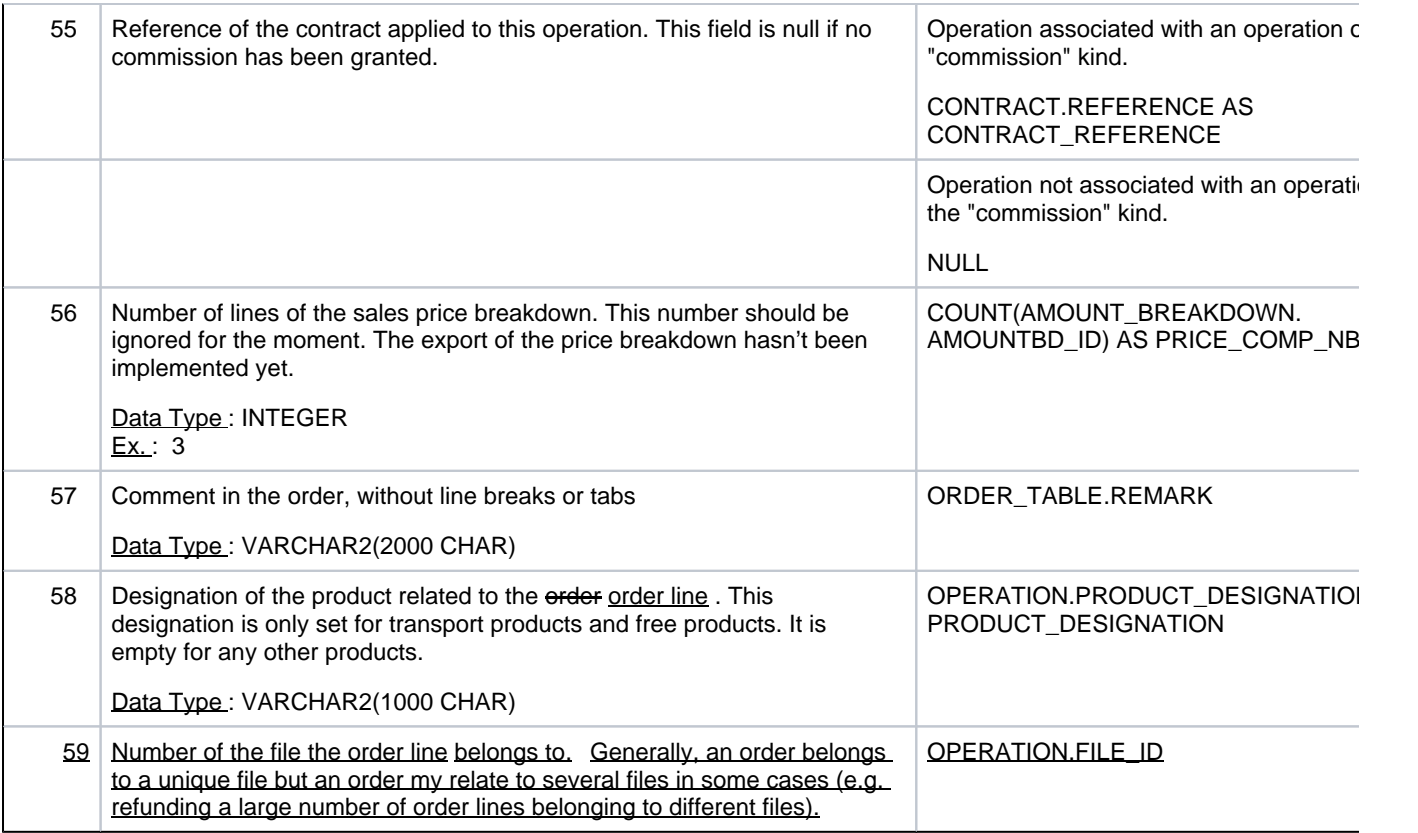

### <span id="page-13-0"></span>**5.1.4 Example**

L,

Below you can find a line of the "sales" file, related to the purchase of a single entry for a competition. In this example, tabs between the fields have been replaced with the pipe symbol " | ":

```
OP|467004472|SALE|785916|201411101257|98|379615168||Friden|Charles|STX_CPF|466546985|SING
LE_ENTRY|1|PUBLIC|KAWASAKI|Misaki||379618904|A - A+1|TDC|Tokyo Dome
Corporation|P|LadyGaga|Concert de Lady Gaga||Evén|INT_PRODFAM
/SIMPLE|OccCont|AUDCAT_TYPE
/OccCont|Normal|Normal|||424425137|||1|event|Evenements|||||2|USD|160000|160000|303317.
535544|5500|16682.464456|||||3|||3419
```
OP | 420399201 | SALE | 2417 | 201205181005 | 28 | 113432393 | Siegfried | Stéphane | STX\_SSI | 226659560 | SINGLE\_ENTRY | | | | | 191268952 | 2012-13 | HAC | SAS Océane Stadium - TEST | P | FFF | Coupe de France | Compét | INT\_PRODFAM/SPORTING | OccCont | AUDCAT\_TYPE/OccCont | Adulte | Adulte | 201210092000 | | 419462708 | | | C1 | Champion | Compétitions | | | | 1 | 30000 | 30000 | 30000 | 0 | 0 | | | | 0 | |

## <span id="page-13-1"></span>5.2 Cash flow file

This file contains the set of data related to payments made and the projected debits. It contains one record per each payment.

Certain payments are not related to orders (e.g. a refund of the credit note). Therefore, they are included in the cash flow file but they do not have an equivalent in the sales file. The same applies to the deposits related to files that are still open.

### <span id="page-13-2"></span>**5.2.1 Record selection**

The payments to be taken into account must meet the following conditions:

§ They have not yet been sent after a previous submission of the cash flow file.

§ They are associated with cash desks that have been closed and verified by the accountant

("accounting closed" status) or with cash desks for virtual operators  $[6]$ 

- § They are associated with the current organisation points of sale
- § The amount of the payments cannot be null
- § They must have the "Paid" status

Therefore, the payments corresponding to a deposit are also provided in this file, in the same way as the payments used to credit an account.

### <span id="page-14-0"></span>**5.2.2 File structure**

The generated file name is:

• **YYYY/MM/DD/ Encaissements\_YYYYMMDD\_S.txt**

The file structure is as defined in the following table:

• 1 line per payment

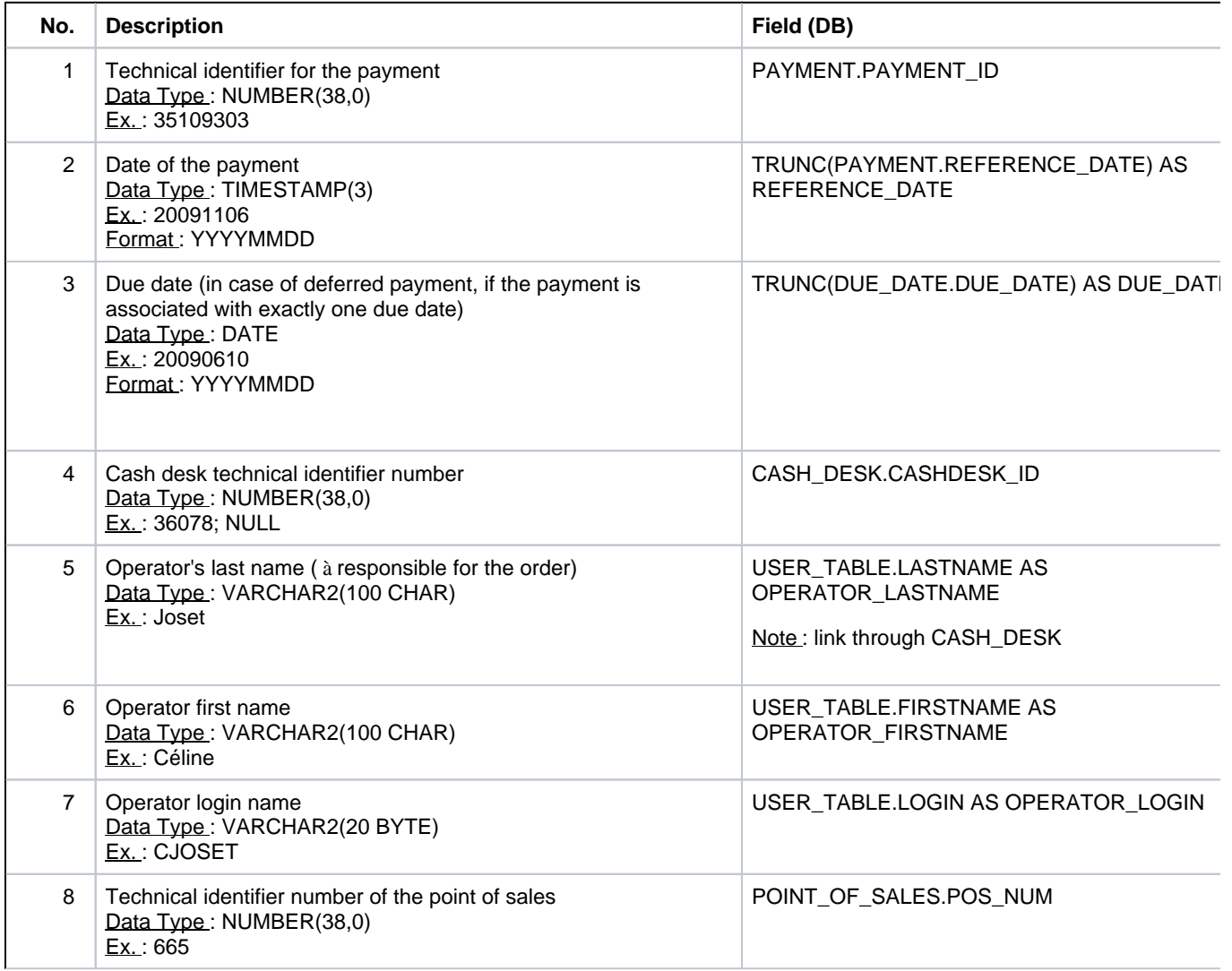

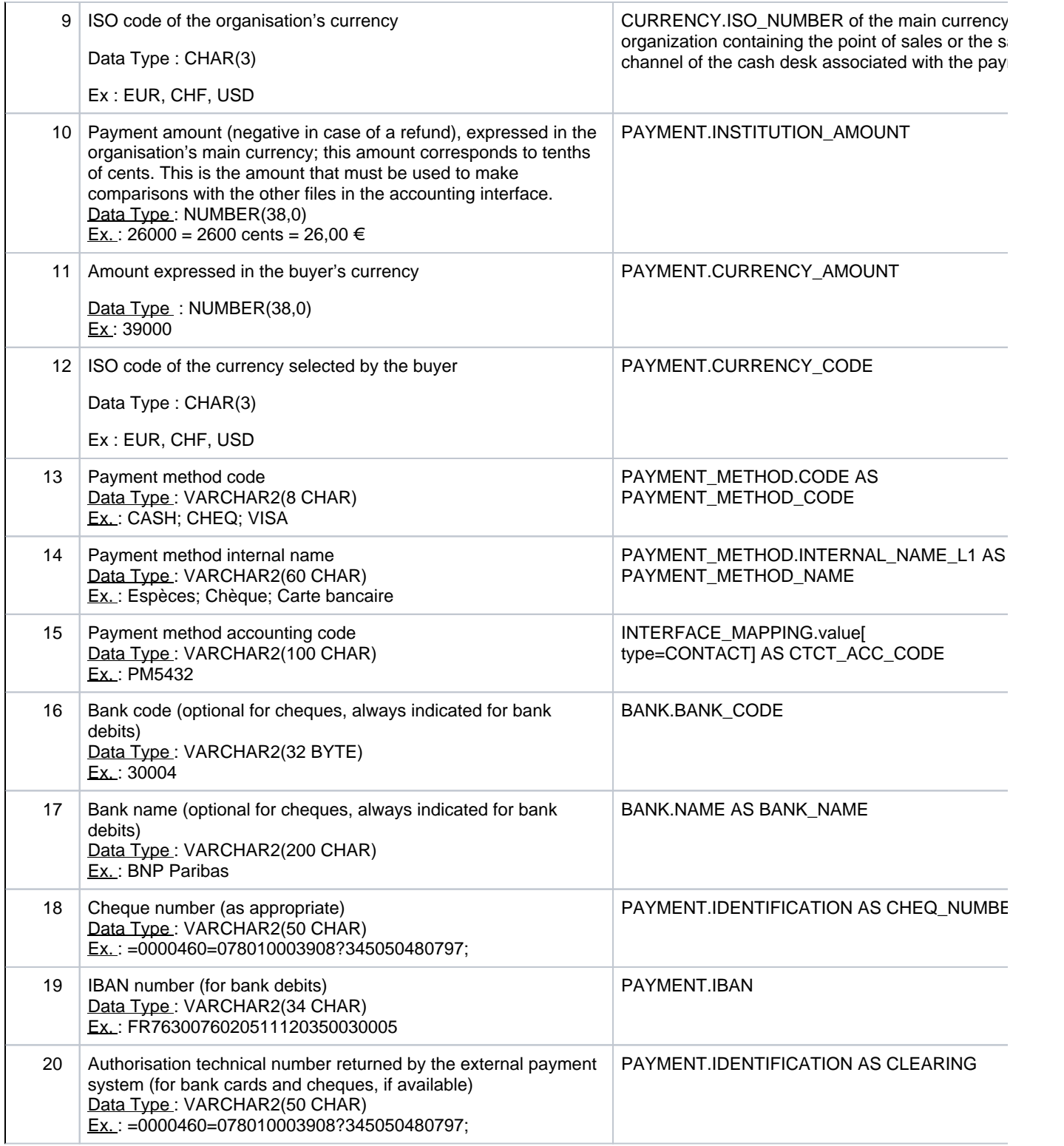

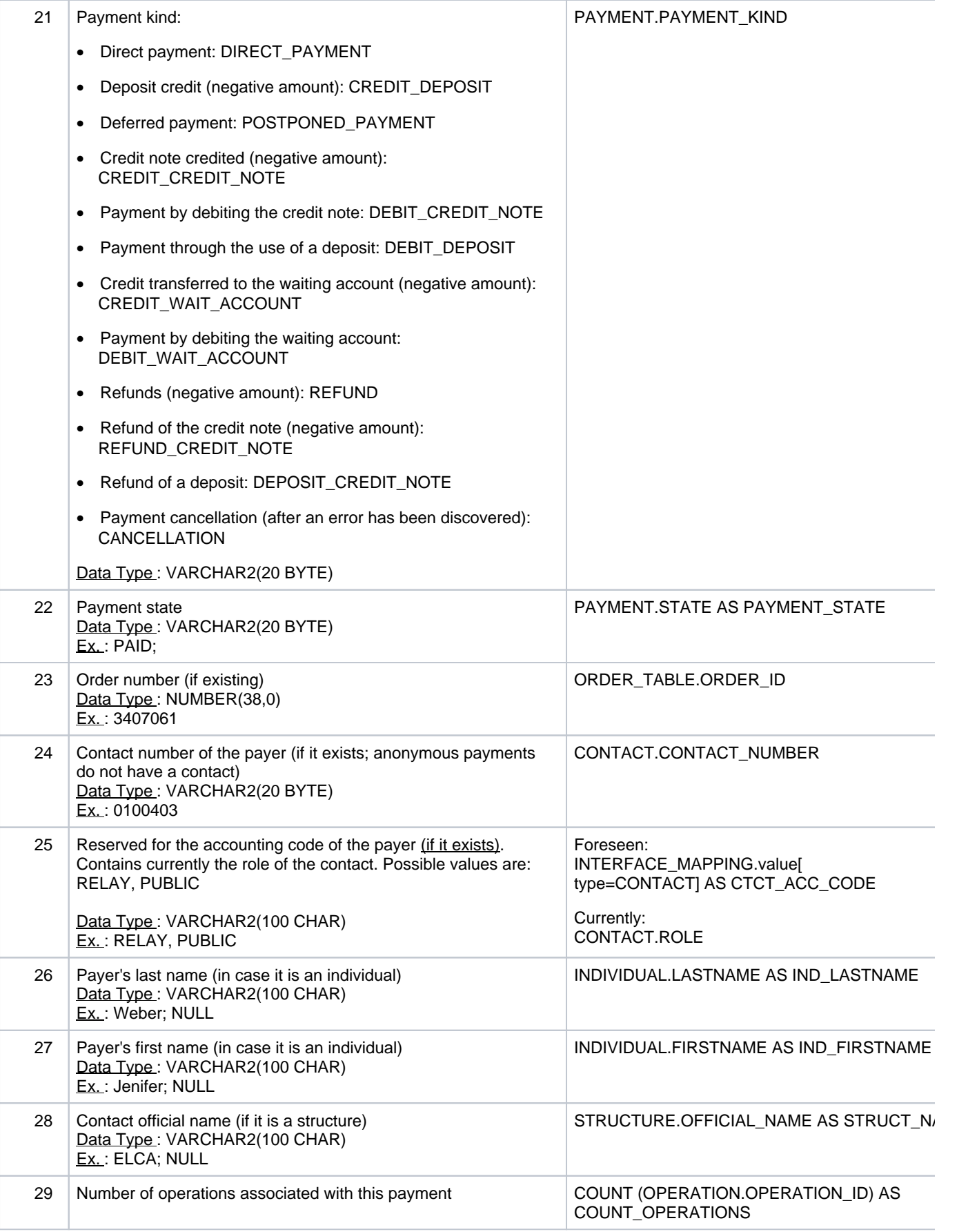

#### List of operations associated with the payment (substructure)

After each payment, the file contains a list of technical identifiers of order lines that are covered (at least partially) by the previous payment. The technical identifiers of command lines correspond to those in column 2 of the sales file. A record type has been added to the record so that the different lists may be distinguished easily. The format of these data is as follows:

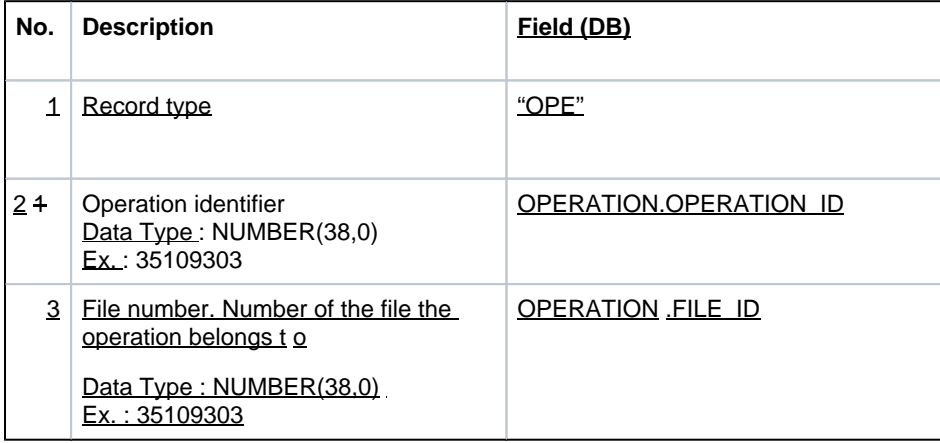

#### List of instalments associated with the payment (substructure)

After each payment, the file contains a list of technical identifiers of instalments that are covered (at least partially) by the previous payment. The technical identifiers of instalments correspond to those in column 1 of the instalments file. A record type allows distinguis hing easily the different lists . The format of these data is as follows:

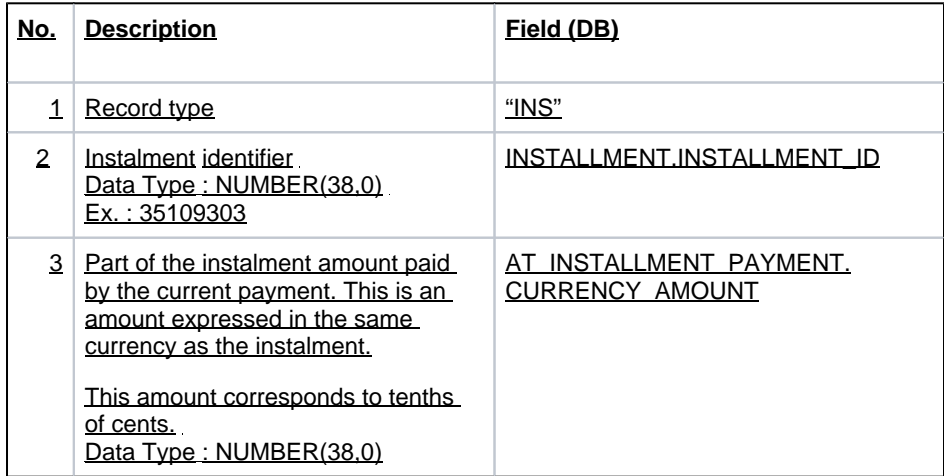

#### <span id="page-17-0"></span>**5.2.3 Example**

This is an example of a line in the "cash flow" file, for a payment in cash that covers three command lines. In this example, tabs between the fields have been replaced with the pipe symbol " | ": Firstly, it is the payment information and later three-supplementary lines that indicate which order lines and which instalments (if any) are covered:

461650253|20140915||439875211|Huynh Chi Phuong|Quyen|STX\_PQH|191|USD|240000|240000|USD|Cash|Espèces|||||||DIRECT\_PAYMENT|PAID|| 28|PUBLIC|SOICHIRO|Amaya||1|

OPE|461652614|1029

INS|461657769|14400

INS|461657770|9600

419453313 | 20120503 | | 419455929 | Fall | Caspar | STX\_CJF | 31 | 90000 | | | Cash | Espèces | | | | | | DIRECT\_PAYMENT | PAID | 2066 | 1 | FALL | Caspar | SECUTIX | 3

419452941

419452940

419452937

### <span id="page-18-0"></span>5.3 Instalment s file

During a sale, it is possible to d e fine a set of payment terms if th e order doesn't need to be paid immediately. This file contains the set of instalments and mentions the related sales order.

This file doesn't mention the payment state of each instalment. Instead, the cash flow file contains also the payments destined to pay the instalments.

#### <span id="page-18-1"></span>**5.3.1 Record selection**

The instalments to be taken into account must meet the following conditions:

§ They concern orders issued by the current organisation

§ They have been created or modified after a previous submission of the instalments file. Following modifications are taken into account:

§ Due date

§ Payment method

### <span id="page-18-2"></span>**5.3.2 File structure**

The generated file name is:

• **YYYY/MM/DD/ Echeances\_YYYYMMDD\_S.txt**

The file structure is as defined in the following table:

• 1 line per instalment

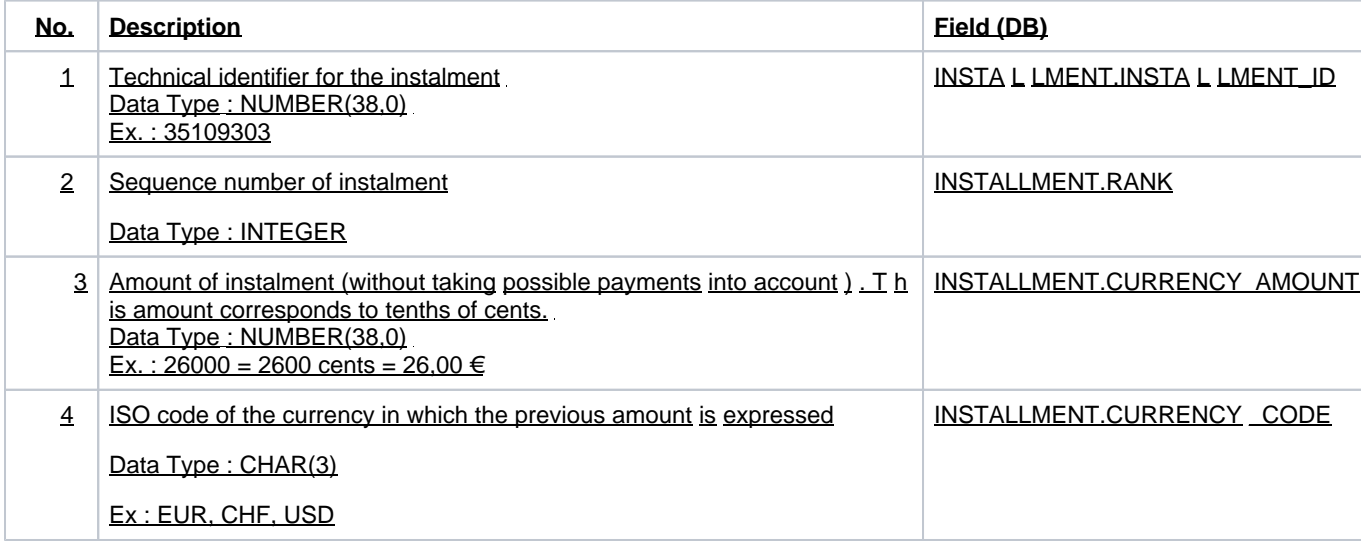

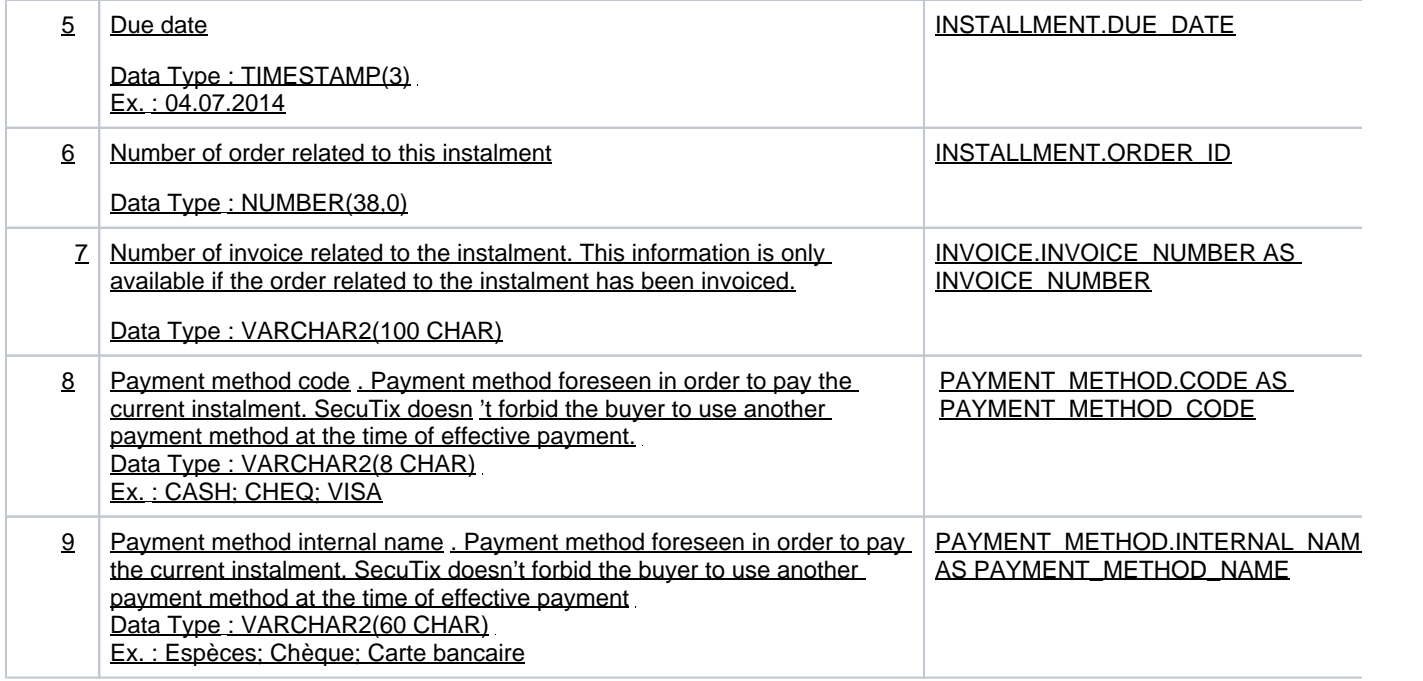

### <span id="page-19-0"></span>**5.3.3 Example**

The example below gives the list of the instalments of a given order. The order number and the invoice number allow to link the information to other files.

467006628|1|9600|USD|20141210|785913|A-A+1-000370|BankTran|Virement bancaire

467006629|2|22400|USD|20160211|785913|A-A+1-000370|BankTran|V irement bancaire

### <span id="page-19-1"></span>5.4 Invoices file

This file contains the set of invoices issued since the last file submission. It contains one record per each invoice. Each invoice has a record per every operation associated with it.

### <span id="page-19-2"></span>**5.4.1 Record selection**

The invoices to be taken into account must meet the following conditions:

- § They have not yet been submitted after a previous submission of the invoices file.
- § They have been issued by the current organisation.

Cancelled invoices and cancellation invoices are also submitted.

### <span id="page-19-3"></span>**5.4.2 File structure**

The generated file name is:

• **YYYY/MM/DD/ Factures\_YYYYMMDD\_S.txt**

The file structure is as defined in the following table:

• 1 line per operation

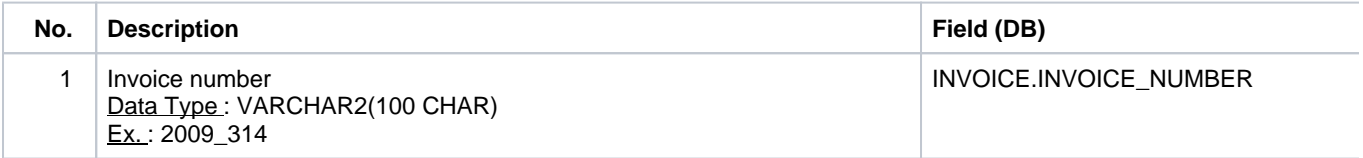

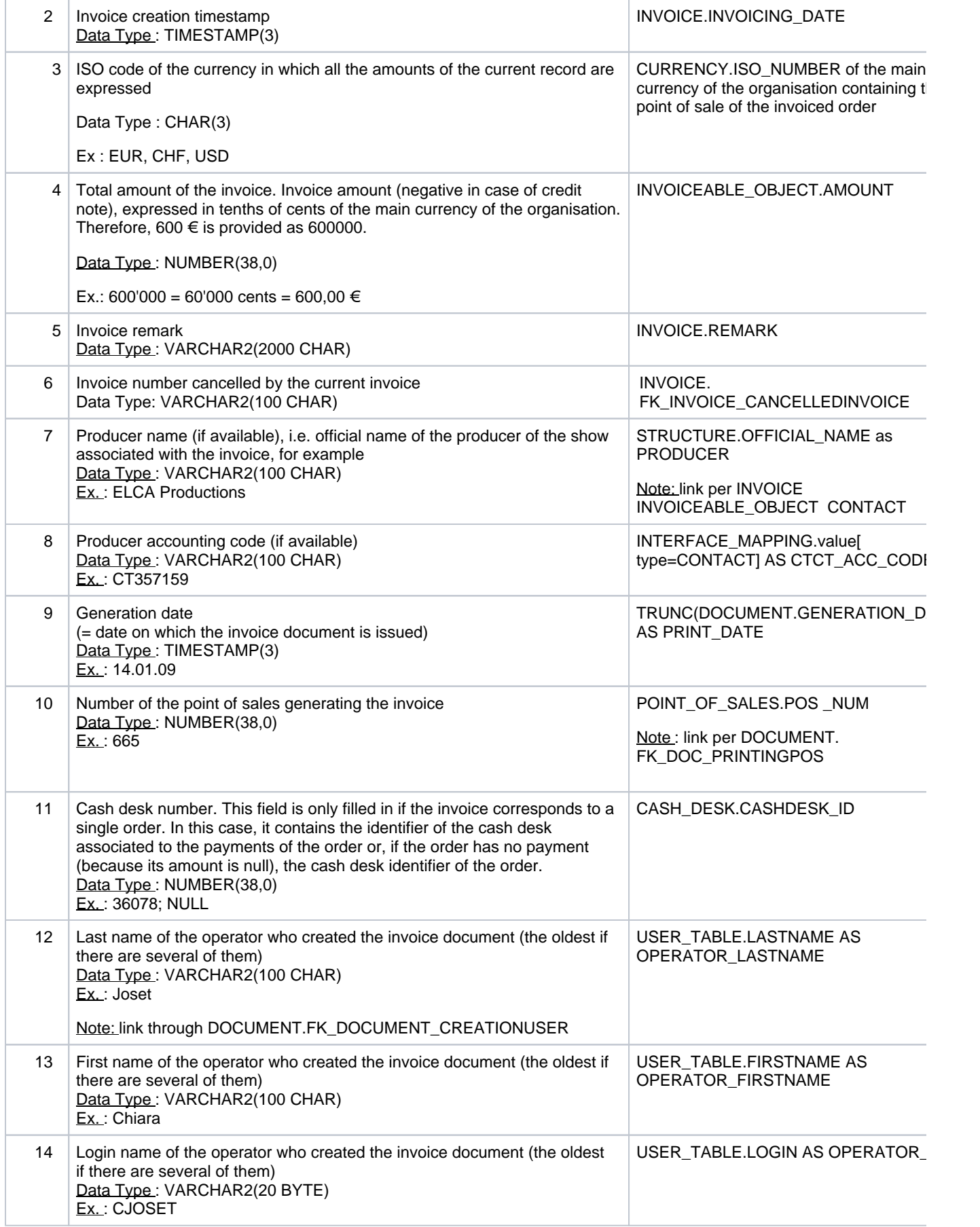

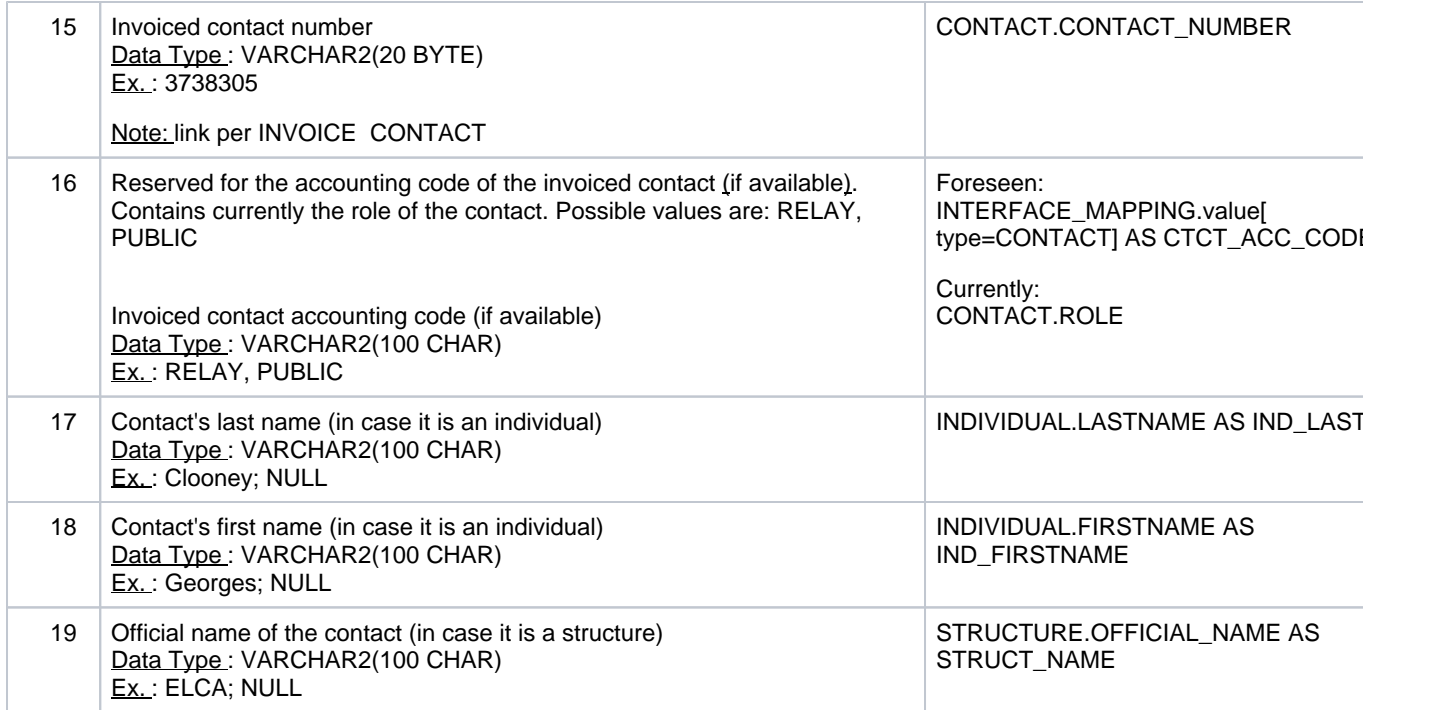

• Description of the operations included in the invoice: 1 line for each operation, including commission operation

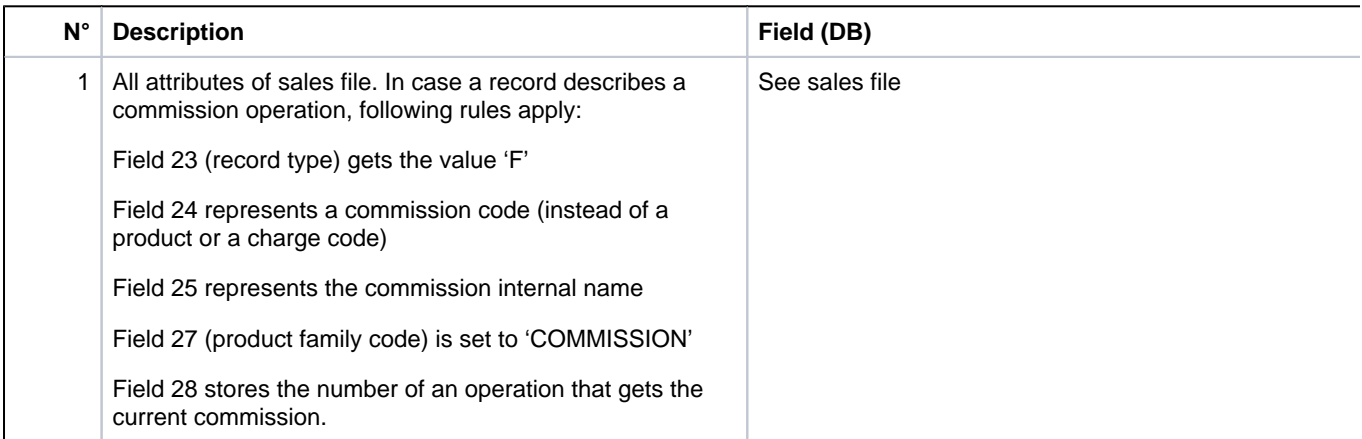

### <span id="page-21-0"></span>**5.4.3 Example**

The following is an example of a line of the "invoice" file, for an invoice containing three operations. In this example, tabs between the fields have been replaced with the pipe symbol " | ": First, we find the invoice data and later tree-supplementary lines indicating the details of the operation:

A-A+1-

000371|201411101306|USD|320000|||||201411101306|98|466546985|Friden|Charles|STX\_CPF|1|PUBLI C|KAWASAKI| Misaki|

OP|467004472|SALE|785916|201411101257|98|379615168||Friden|Charles|STX\_CPF|466546985|SING LE\_ENTRY|1|PUBLIC|KAWASAKI|Misaki||379618904|A - A+1|TDC|Tokyo Dome

Corporation|P|LadyGaga|Concert de Lady Gaga||Evén|INT\_PRODFAM

/SIMPLE|OccCont|AUDCAT\_TYPE

<sup>/</sup>OccCont|Normal|Normal|201411292030||424425137|||1|event|Evenements|||||2|USD|160000|160000|30 3317.535544|5500|16682.464456|||||3|||3419

000004 | 201204021825 | 30000 | | | | | 27 | 228895598 | | | | 26560 | RENAUD, Maxime |

OP | 229473539 | SALE | 251 | 201204021822 | 27 | 225008507 | Dauzout | Virginie | VIRGINIE | 228895598 | PRODUCT\_COMPOSITION | 26560 | RENAUD | Maxime | | 191268952 | 2012-13 | HAC | SAS Océane Stadium - TEST | P | Inaugur | Spectacle Inaugural | Evén | INT\_PRODFAM/SIMPLE | OccCont | AUDCAT\_TYPE/OccCont | AboAdul | Abonné HAC adulte | 201210312045 | | 199607916 | | | | | SUPPOR | Evénem | Evénements | PackInau | Pack Spectacle Inaugural + Match 140 ans | | 1 |  $10000 + 10000 + 10000 + 0 + 0 + 1 + 0$ 

OP | 229473541 | SALE | 251 | 201204021822 | 27 | 225008507 | Dauzout | Virginie | VIRGINIE | 228895598 | SINGLE\_ENTRY | 26560 | RENAUD | Maxime | | 191268952 | 2012-13 | HAC | SAS Océane Stadium - TEST | P | Inaugur | Spectacle Inaugural | Evén | INT\_PRODFAM/SIMPLE | OccCont | AUDCAT\_TYPE/OccCont | Adulte | Adulte | 201210312045 | | 199607916 | | | | | SUPPOR | Evénem | Evénements | | | | 1 | 10000 | 10000 | 10000 | 0 | 0 | | | | | 0 |

OP | 229473540 | SALE | 251 | 201204021822 | 27 | 225008507 | Dauzout | Virginie | VIRGINIE | 228895598 | PRODUCT\_COMPOSITION | 26560 | RENAUD | Maxime | | 191268952 | 2012-13 | HAC | SAS Océane Stadium - TEST | P | GalaHAC | Match de Gala, 140 ans du HAC | Evén | INT\_PRODFAM /SIMPLE | OccCont | AUDCAT\_TYPE/OccCont | AboAdul | Abonné HAC adulte | 201209091800 | | 199607918 | | | | | SUPPOR | Evénem | Evénements | PackInau | Pack Spectacle Inaugural + Match 140 ans | | 1 | 10000 | 10000 | 10000 | 0 | 0 | | | | | 0 |

### <span id="page-22-0"></span>5.5 Structures file

This file describes the set of structures that are known of a certain organisation. Each record describes one structure.

SecuTix manages structures, individuals and contacts. A structure is a company or a community. An individual is a physical person. An individual may have several roles. He may act as a simple spectator, as a journalist, as a contact person of a company. Each role corresponds to a contact. A specific contact represents the company itself (in opposition to an individual working in that company).

A contact acting as a simple spectator has the "public" role. A contact person of a company is a "relay" of that company.

### <span id="page-22-1"></span>**5.5.1 Record selection**

The structures to be taken into account must meet the following conditions:

- § They have been modified after the last submission of the file
- § They are visible from the current organisation [7]
- § Each of them is associated with a public role contact

#### <span id="page-22-2"></span>**5.5.2 File structure**

The generated file name is:

• **YYYY/MM/DD/ Structures\_YYYYMMDD\_S.txt**

The file structure is as defined in the following tables:

1 line per structure contact

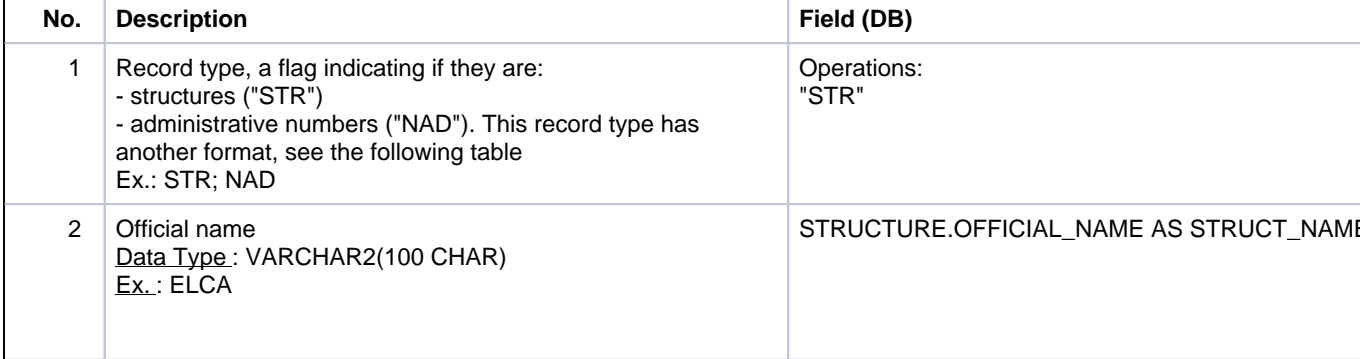

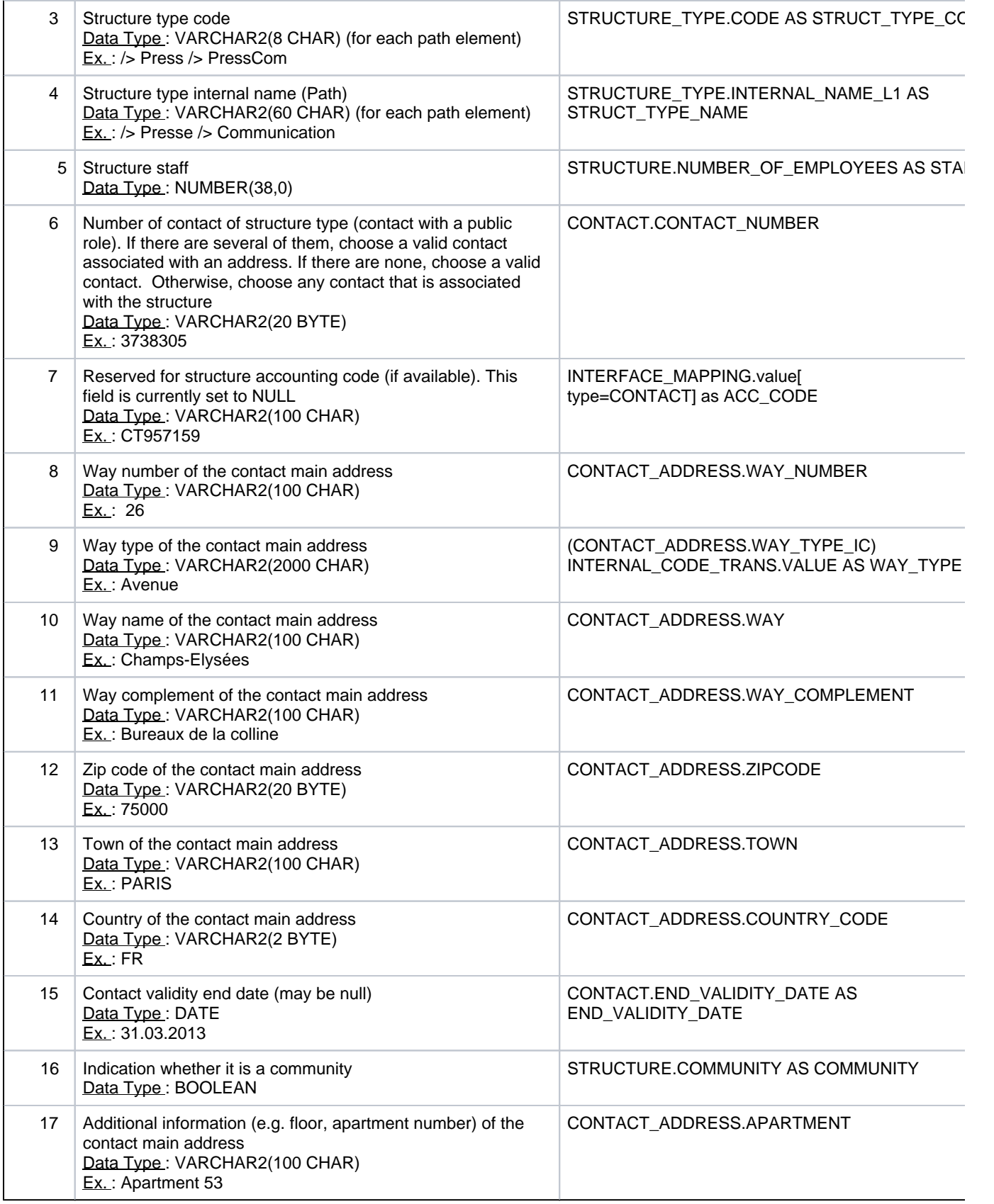

• 1 line per administrative number valid on the file extraction date

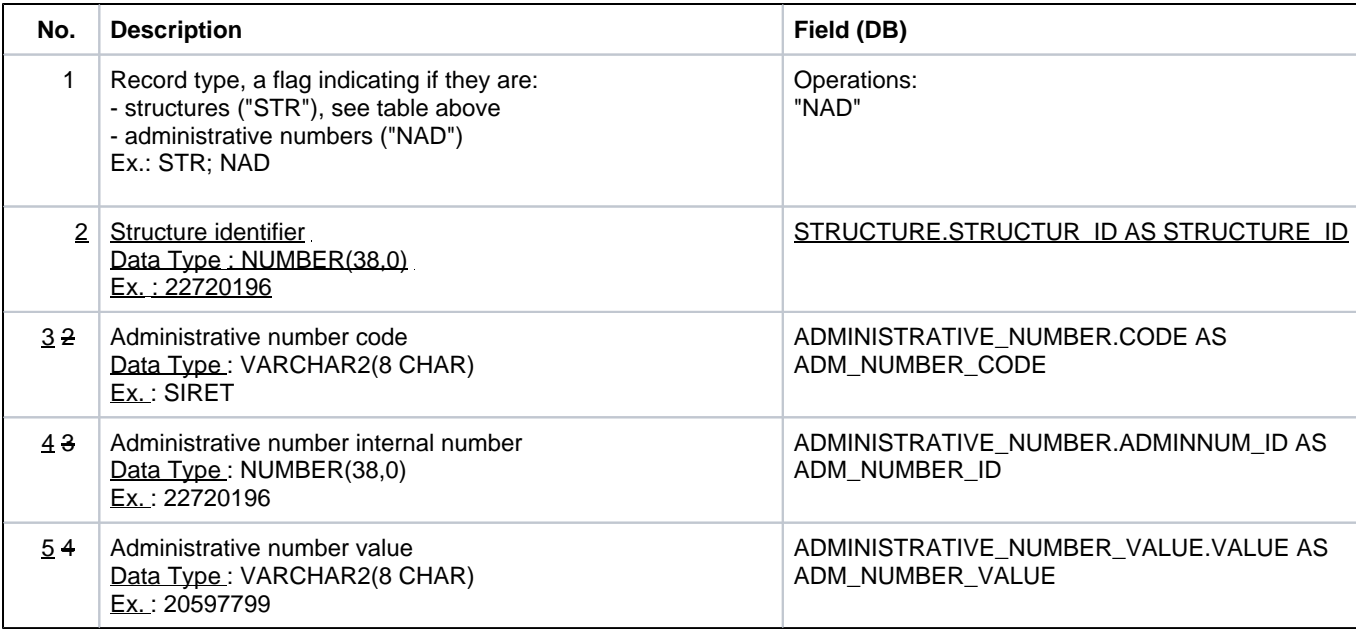

#### <span id="page-24-0"></span>**5.5.3 Example**

STR|PEUGEOT|AmComité|Comité d'entreprise|34500|2820||||AVENUE DE LA CITADELLE||25000|BESANCON|F|2999-12-31 00:00:00.0|false|

NAD|467095818|APE|2720204| 147258369

NAD|467095818|SIRET|2720205|863524

NAD|467095818|TVAEU|2720206|518462

STR | STRUCT\_NAME | STRUCT\_TYPE\_CODE | STRUCT\_TYPE\_NAME | STAFF | CONTACT\_NUMBER | ACC\_CODE | WAY\_NUMBER | WAY\_TYPE | WAY | WAY\_COMPLEMENT | ZIPCODE | TOWN | COUNTRY\_CODE | END \_VALIDITY\_DATE | COMMUNITY

NAD|ADM\_NUMBER\_CODE|ADM\_NUMBER\_ID|ADM\_NUMBER\_VALUE|

STR|ELCA|/> Press /> PressCom|/> Presse /> Communication|550|3738305|CT985478|26|Avenue|Champs-Elysées |Bureaux de la colline|75000|PARIS|FR|31.03.2013|F

NAD|SIRET|22720196|2059 7799|

### <span id="page-24-1"></span>5.6 Individuals file

This file describes the set of individuals that are known of a certain organisation. Each record describes an individual who can be attached to a structure.

SecuTix manages structures, individuals and contacts. A structure is a company or a community. An individual is a physical person. An individual may have several roles. He may act as a simple spectator, as a journalist, as a contact person of a company. Each role corresponds to a contact. A specific contact represents the company itself (in opposition to an individual working in that company).

### <span id="page-24-2"></span>**5.6.1 Record selection**

The individuals to be taken into account must meet the following conditions:

- § They have been modified after the last submission of the file
- § They are visible from the current organisation [8]
- <span id="page-24-3"></span>§ This individual is associated with at least one public role contact or relay

### **5.6.2 File structure**

The generated file name is:

#### • **YYYY/MM/DD/ Individuels\_YYYYMMDD\_S.txt**

The file structure is as defined in the following table:

• 1 line per individual

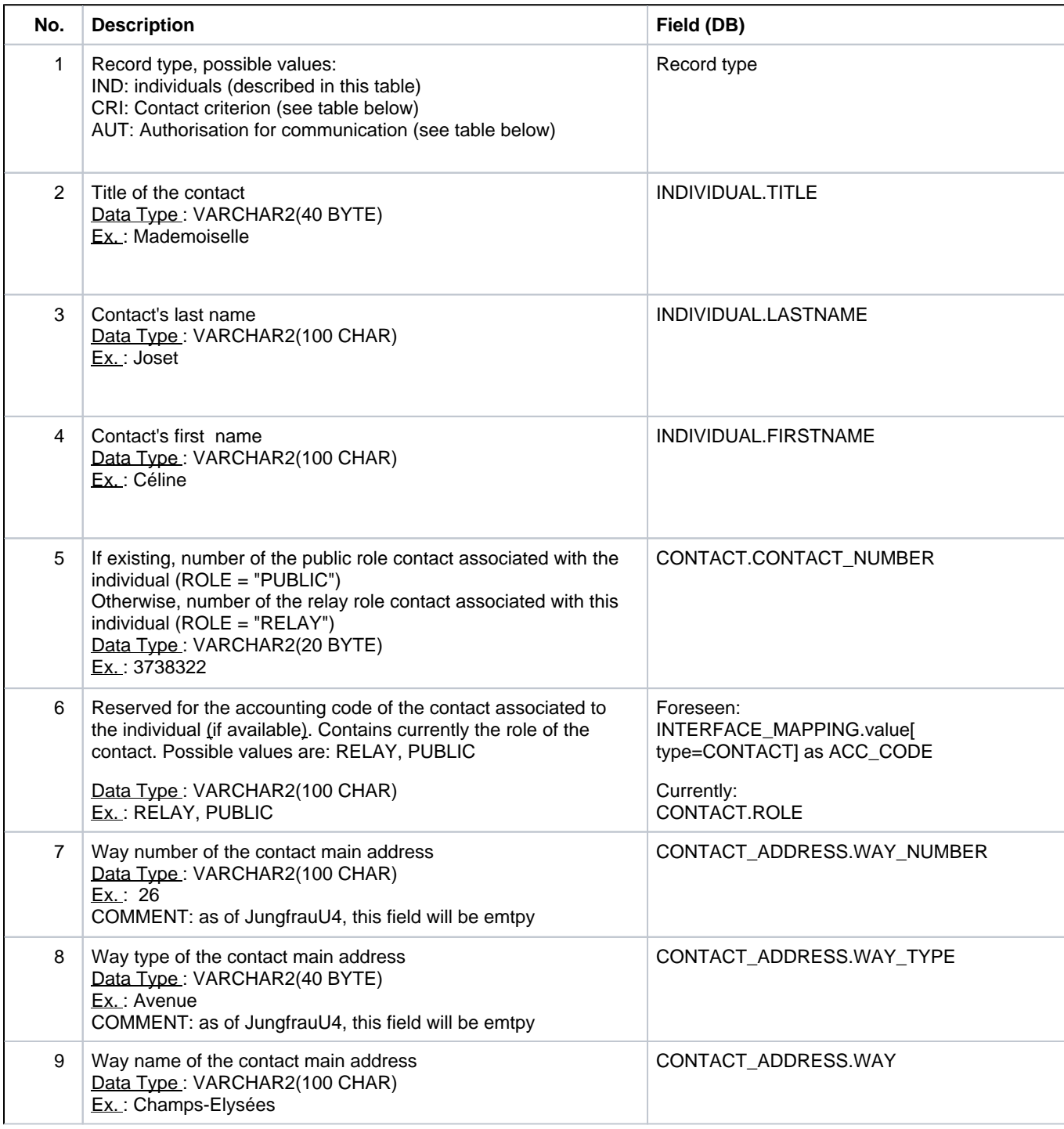

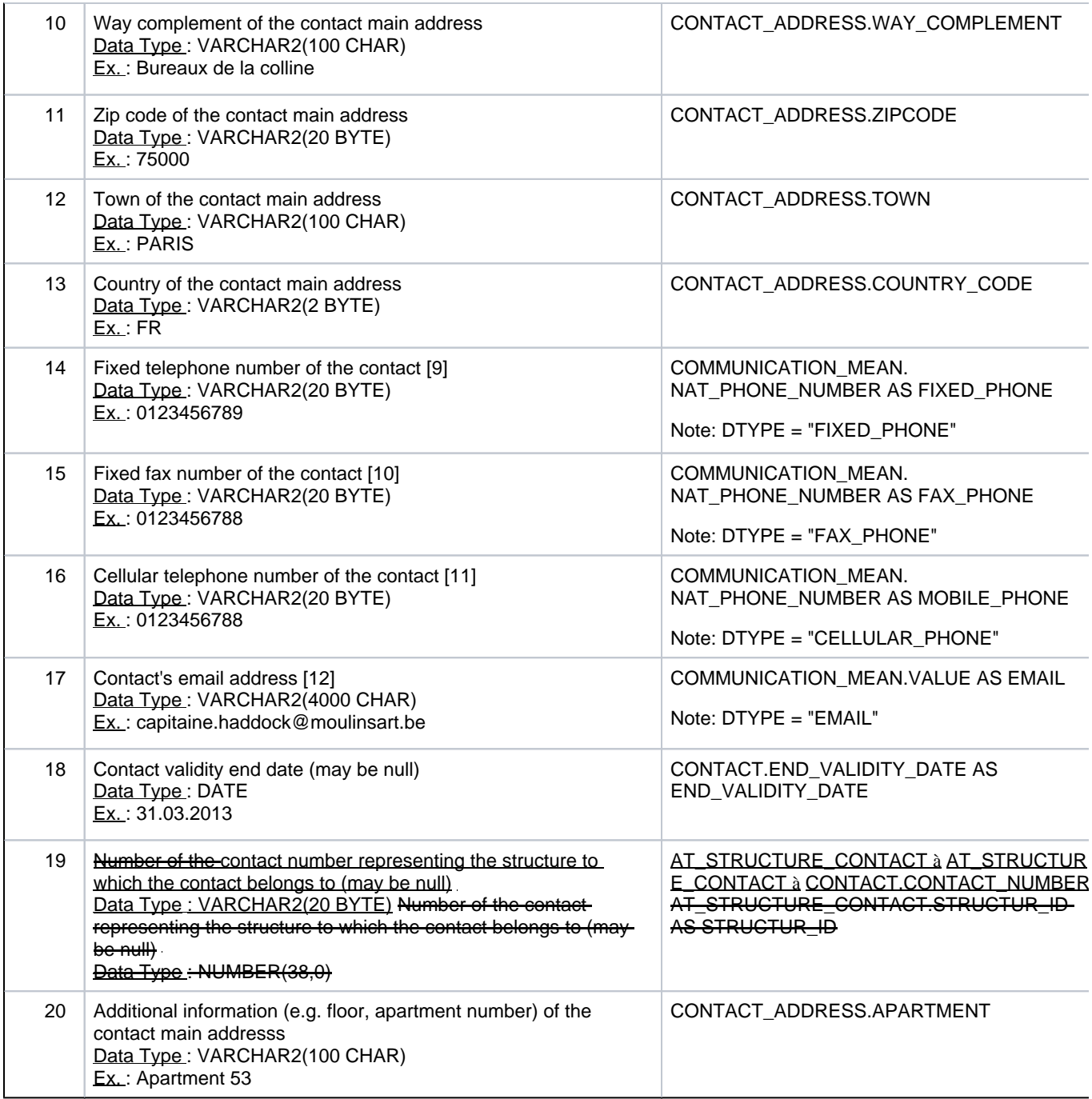

Remarks:

§ Identifying a contact:

§ A contact is identified by its number. This number is, for instance, used in the sales file to identify the purchase contact.

§ Duplicates:

§ Sometimes, operators or internet users create an individual twice, causing duplicates in the SecuTix database. SecuTix provides a function that detects these duplicates and merges the data. However, this function doesn't execute systematically after each creation of an individual. Therefore, following situations may occur:

§ If duplicate individuals have been created and not merged yet, the individuals file will contain both individuals with no additional information. § If duplicate individuals have been merged, the individuals file will contain both individuals. The merge process marks one individual as not valid anymore. The record describing the individual who is not valid anymore will contain a validity end date in the past matching the date the merge process has been run. The accounting system can decide what to do with these individuals.

Contact criteria ("CRI" record type):

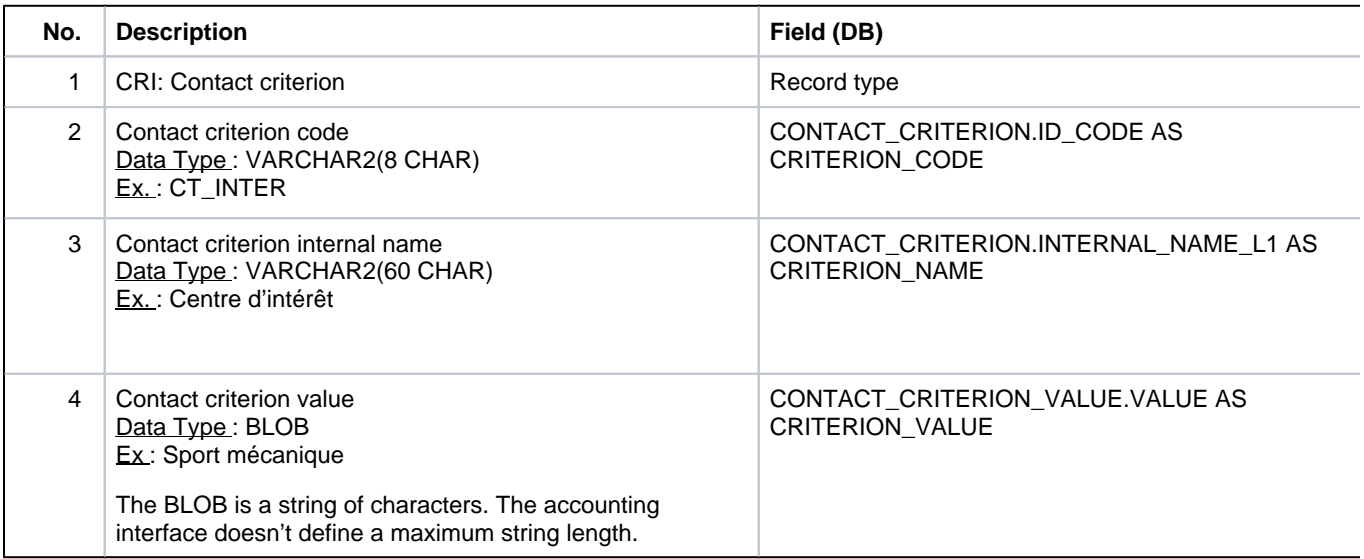

Contact authorisations ("AUT" record type):

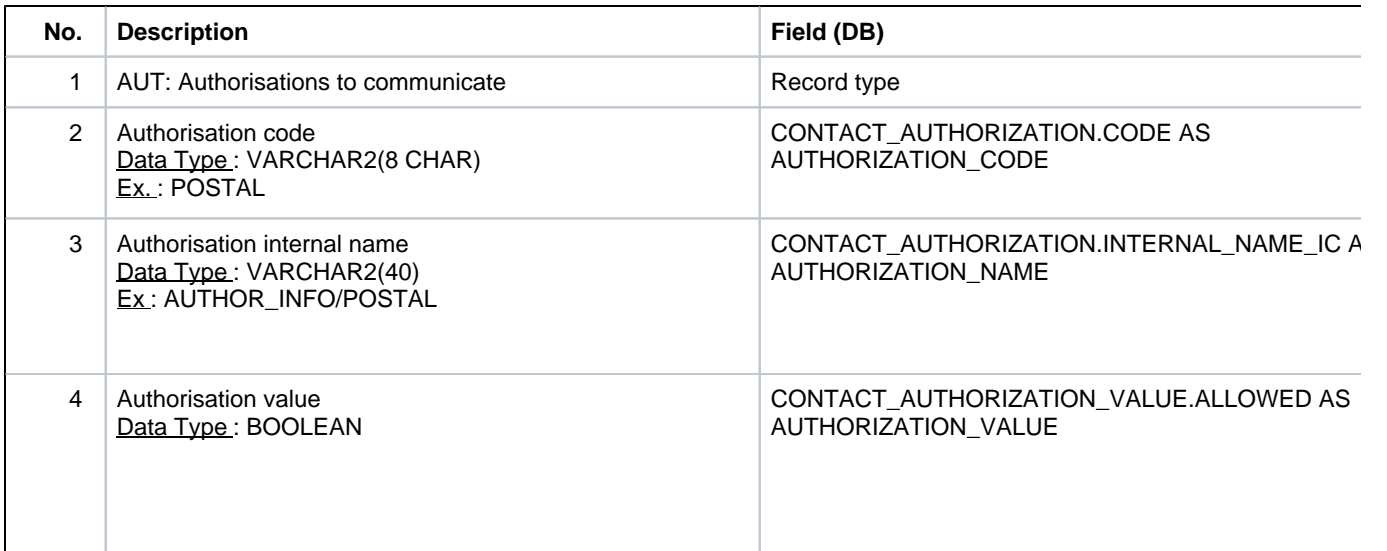

### <span id="page-27-0"></span>**5.6.3 Example**

Main record:

L

IND|Monsieur|TAKATA|Miso|2327|PUBLIC|||16 RUE DU KARATÉ||1234|KYOTO|JP||||miso.takata@nepas-envoyer.com|2999-12-31 00:00:00.0||Appartement 58

IND| INDIV\_ID|TITLE|LASTNAME|FIRSTNAME|CONTACT\_NUMBER|ACC\_CODE|WAY\_NUMBER|WA Y\_TYPE|WAY|WAY\_COMPLEMENT|ZIPCODE|TOWN|COUNTRY\_CODE|FIXED\_PHONE|FAX\_PHON E|EMAIL|END\_VALIDITY\_DATE|STRUCTUR\_ID

IND|111504|Mademoiselle|Joset|Céline|3738322|CT456321|26|Avenue|Champs-Elysées|Bureaux de la colline| 75000 | PARIS | FR | 0123456789 | 0123456788 | [celine.joset@wanadoo.fr](mailto:celine.joset@wanadoo.fr) | 2013-02-28 | 2341745

Contact criteria:

CRI|NewsLett|Newsletter|true

CRI|CRITERION\_CODE| CRITERION\_NAME| CRITERION\_VALUE

CRI|CT\_INTER|Centre d'intérêt|Sport mécanique

Authorisation contact:

AUT|PARTNER|AUTHOR\_INFO/PARTNER|true

AUT|PHONE|AUTHOR\_INFO/PHONE|true

AUT|CNIL\_O|AUTHOR\_INFO/INSTITUTION|true

AUT|SMS\_MMS|AUTHOR\_INFO/SMS\_MMS|true

AUT|CNIL\_T|AUTHOR\_INFO/THIRDPARTY|true

AUT|LETTER|AUTHOR\_INFO/LETTER|true

AUT|EMAIL|AUTHOR\_INFO/EMAIL|true

[1] This condition applies in case of multi-organisations, the current organisation being the one for which the file is generated.

[2] The operation type is "Remboursement organisme" (REFUND\_ORGANIZATION), "Remboursement public" (REFUND\_CLIENT) or "Vente" (SALE).

[3] Last name and first name of the unique user associated with this operator

[4] This number is not required (this is not available in case of a free article), but it allows the accounting service to work, through combinations and auto-review. The cash desk in question is not necessarily closed.

[5] The charges are the subject of independent operations in SecuTix and independent records in the sales file.

[6] For example, these cash desks that are used for the "internet" sales channel, are rarely closed. Therefore, it is necessary to provide the payments even if the cash desk is not closed. This is not a problem because the payments of this kind of cash desks are not modified after the sale.

[7] Currently, this condition is always verified, since a structure belongs to a contact file visible for the whole institution.

[8] Currently, this condition is always verified, since an individual belongs to a contact file visible for the whole institution.

[9] Main communication means of type "fixed telephone" associated with the main address.

[10] Main communication means of type "fax" associated with the main address.

[11] Main communication means of type "cellular phone"

[12] Main communication means of type "cellular phone"

BEGIN DSA PRIVATE KEY-----